### **Dialplan Details**

Global specific dialplans are global to all tennants(domains). These can be changed, however the changes apply to all tennants.

#### **Not Found**

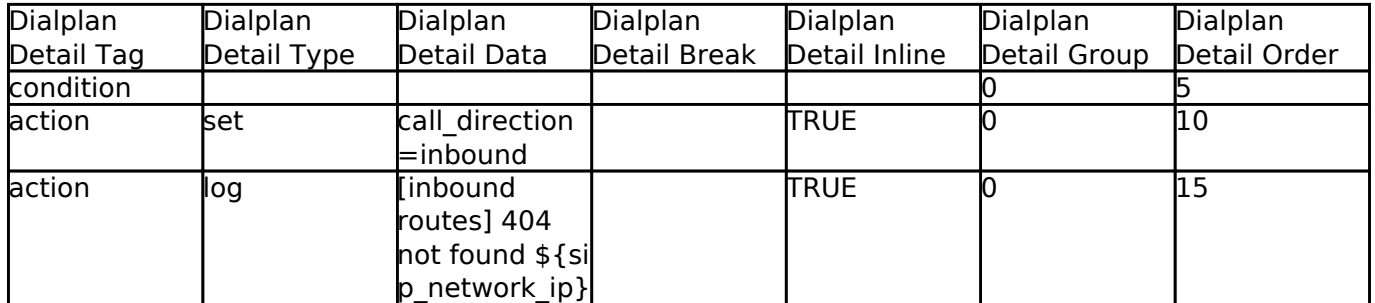

#### **Call Forward All**

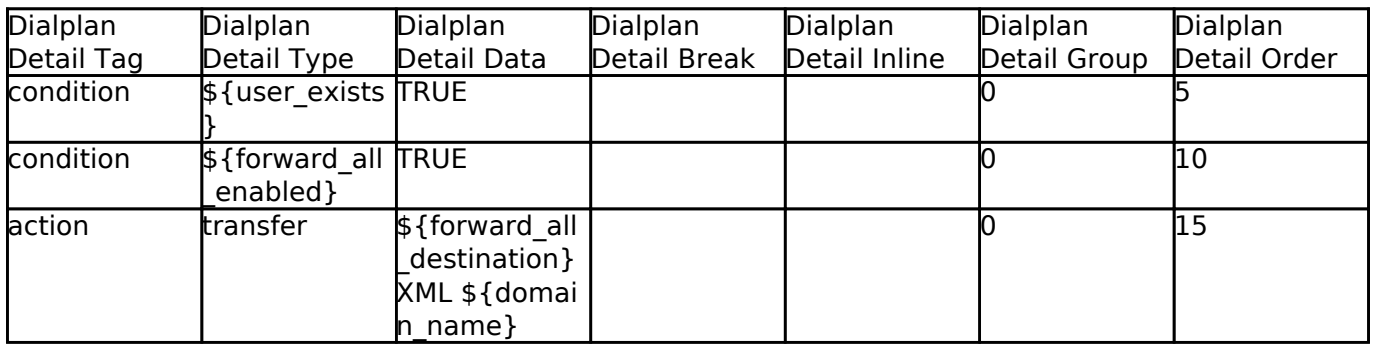

#### **Intercept Ext Polycom**

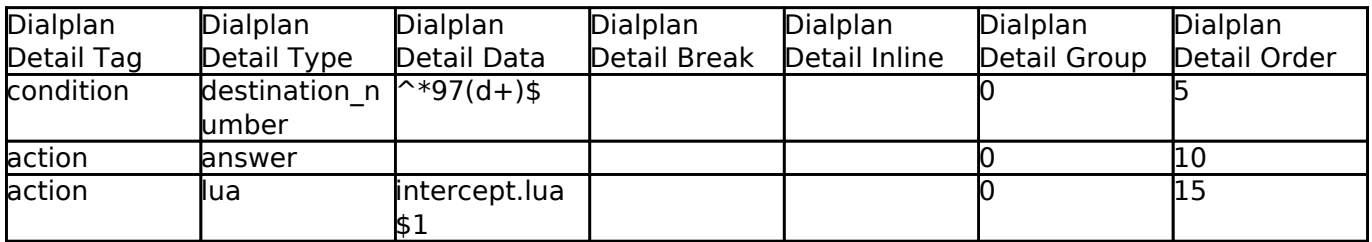

### **Talking Clock Date**

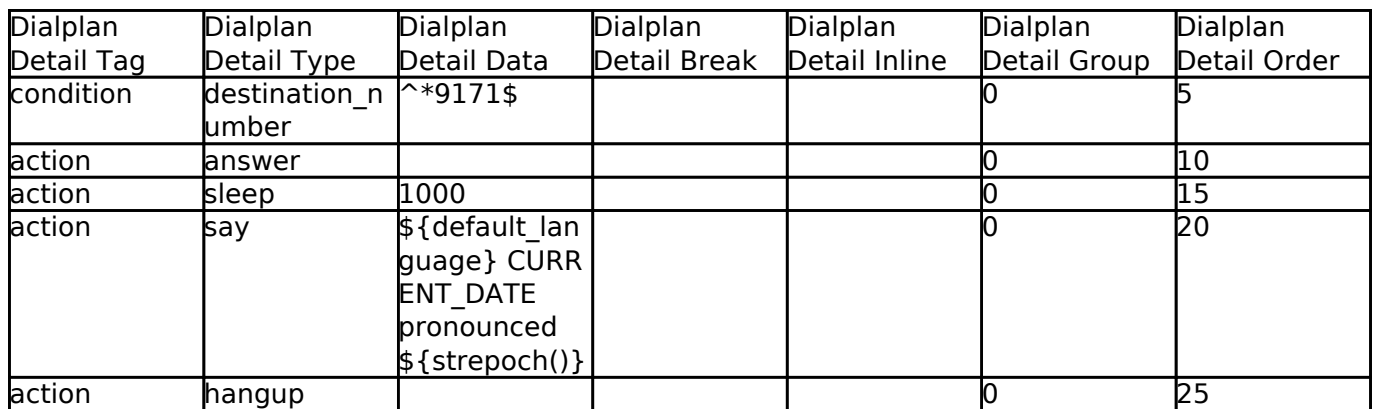

### **Talking Clock Date And Time**

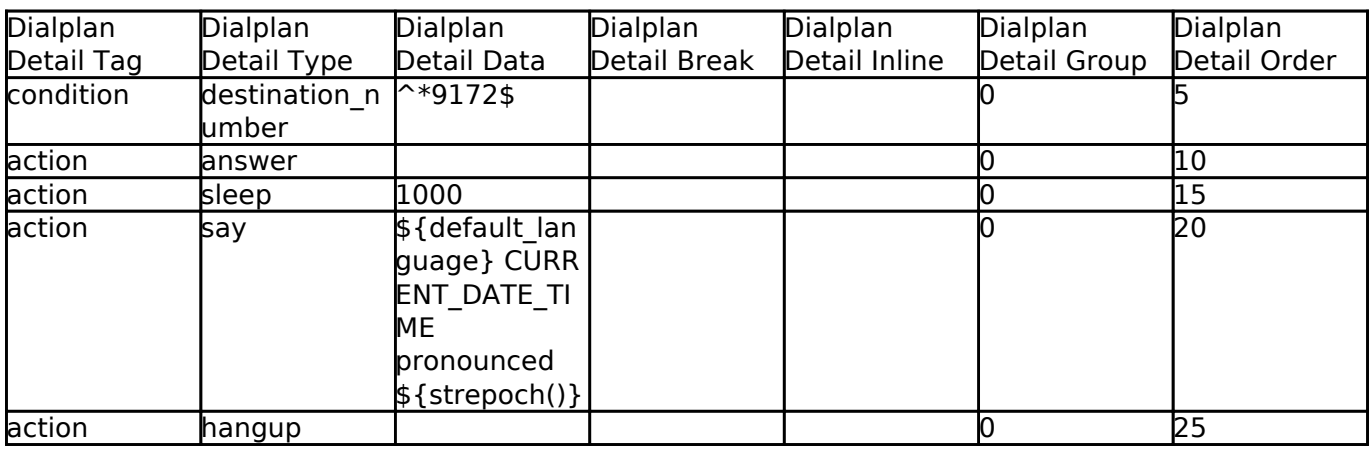

### **Outbound Route Example**

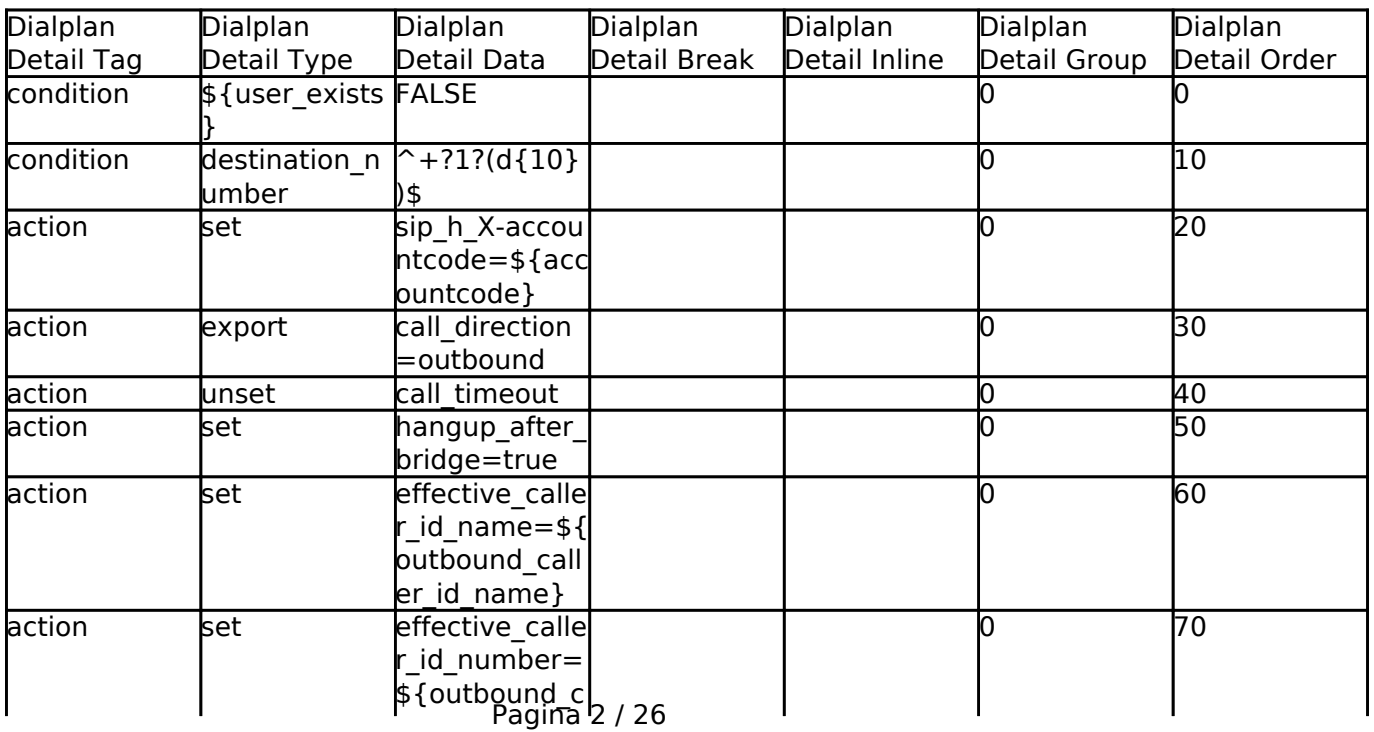

**© 2024 Business-ISP <support@business-isp.nl> | 08-05-2024 13:11**

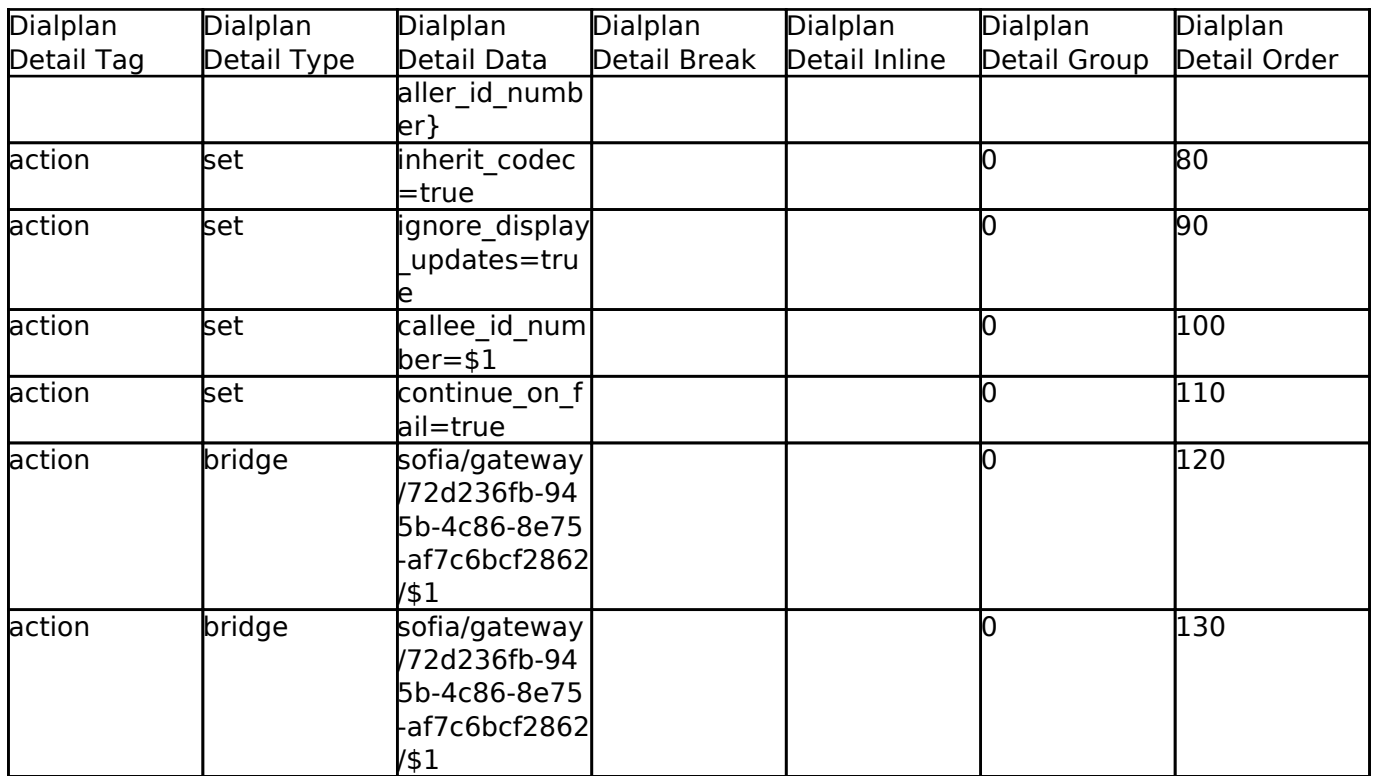

### **Talking Clock Time**

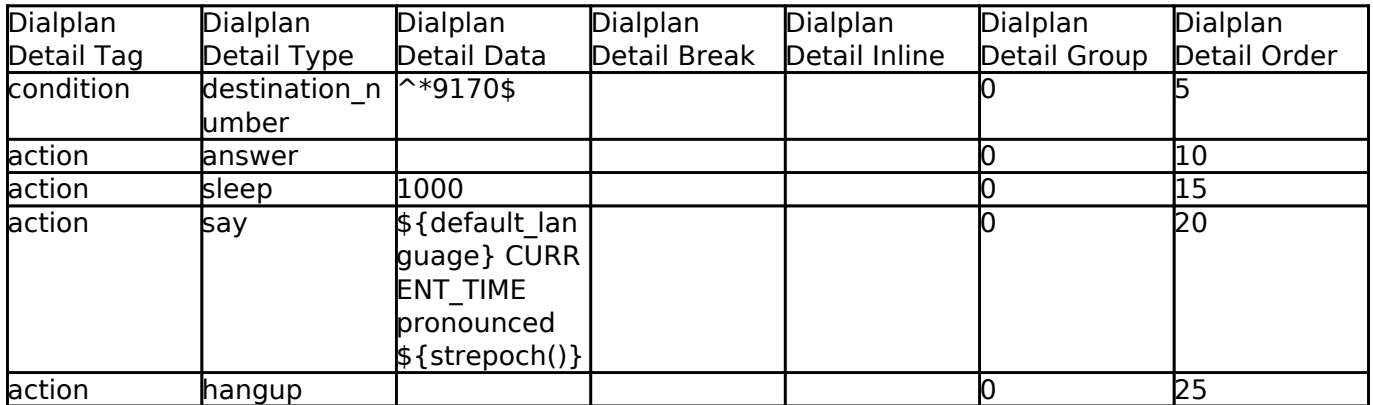

### **Domain Specific**

Domain specific dialplans are all the same initially but can be changed. Those changes are per domain, thus helps FusionPBX acheive multitennancy.

#### **Hold Music**

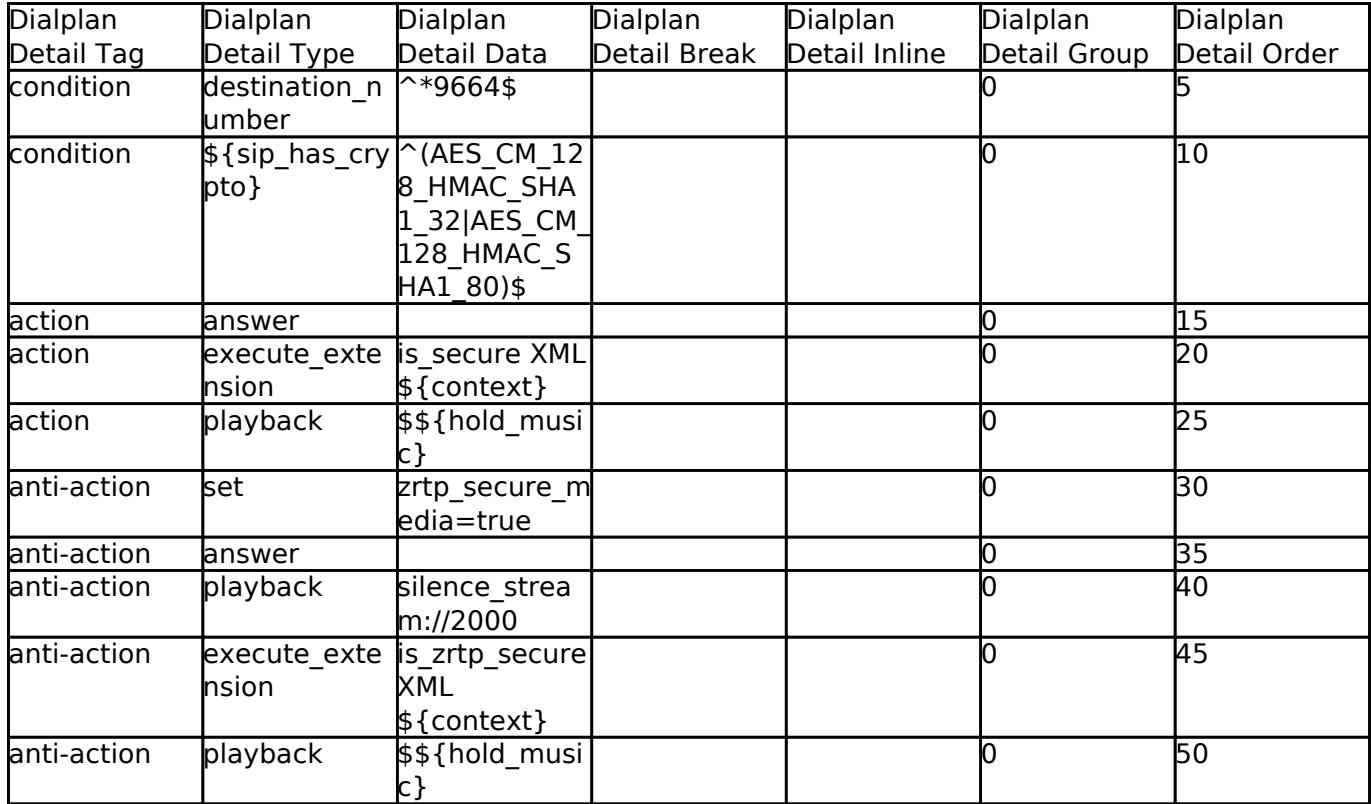

#### **Agent Status**

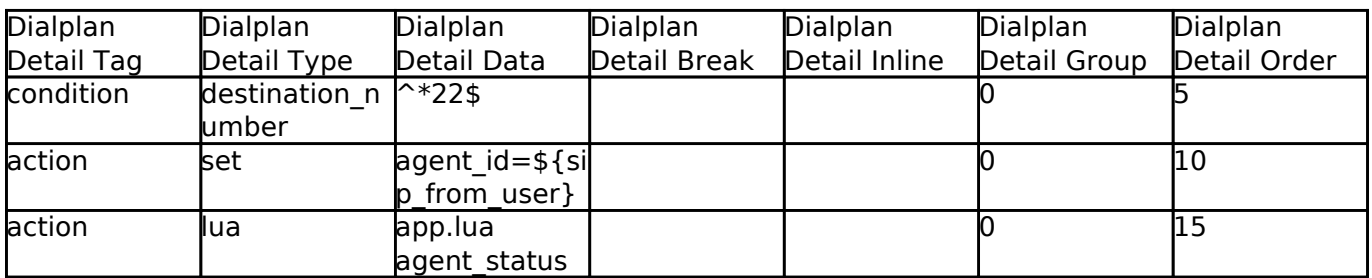

### **Agent Status ID**

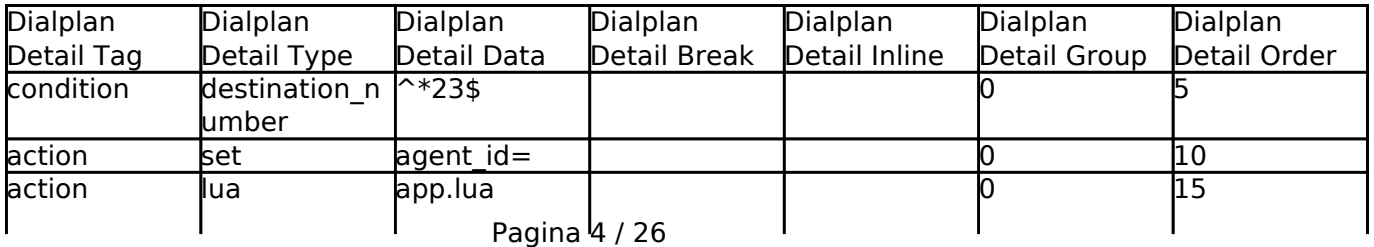

**© 2024 Business-ISP <support@business-isp.nl> | 08-05-2024 13:11**

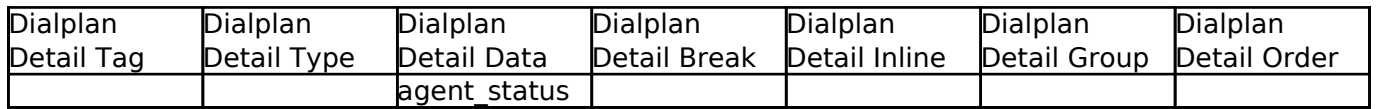

#### **DISA**

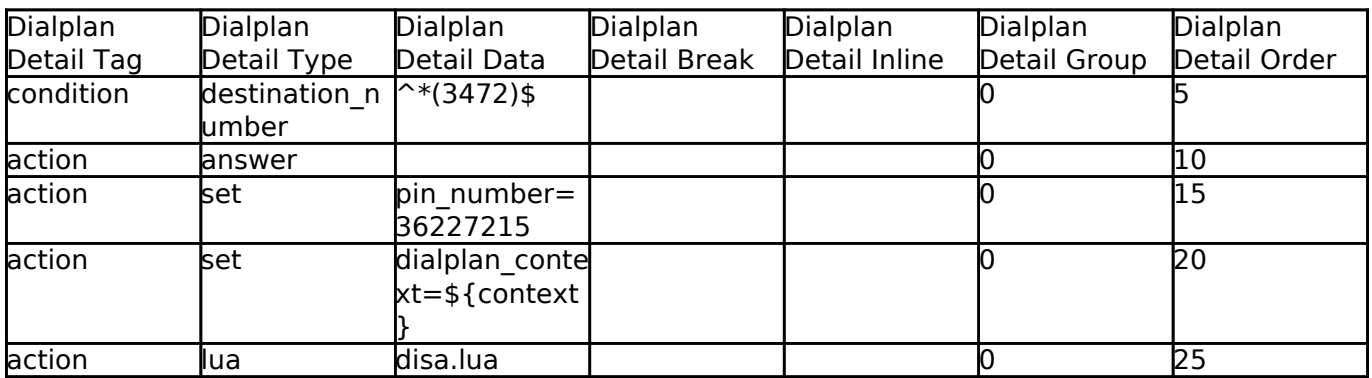

#### **Provision**

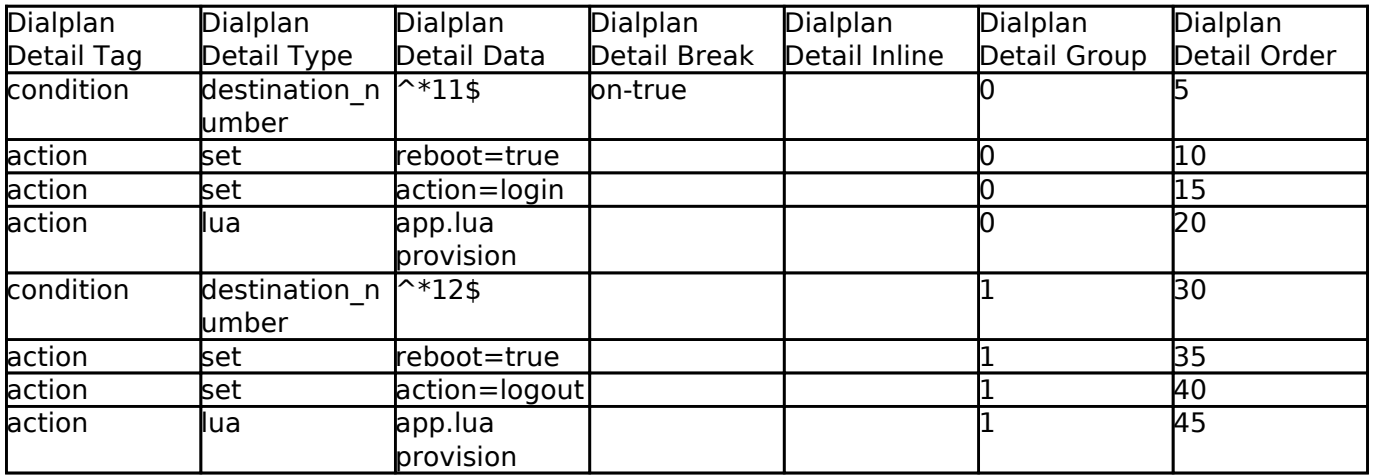

#### **Call Forward**

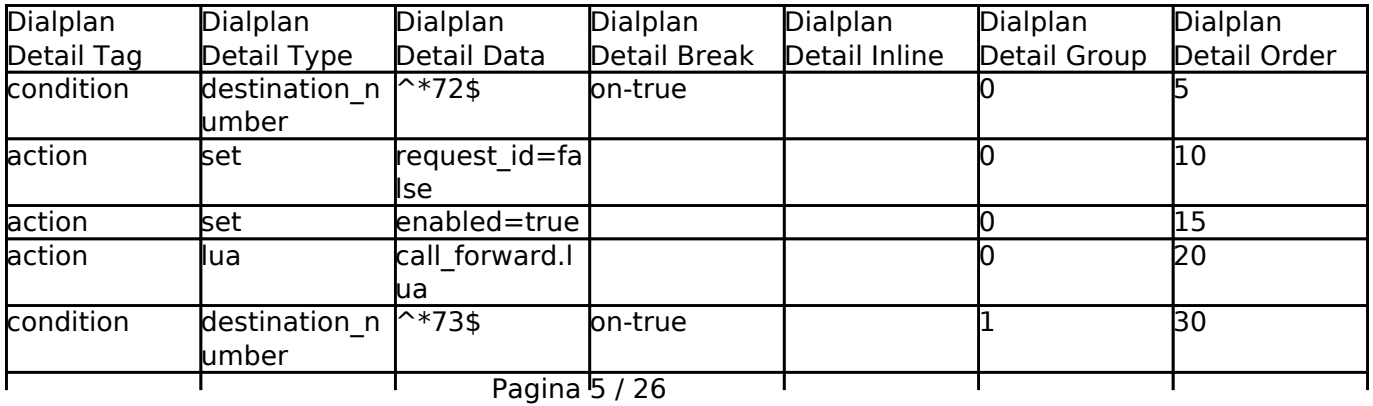

**© 2024 Business-ISP <support@business-isp.nl> | 08-05-2024 13:11**

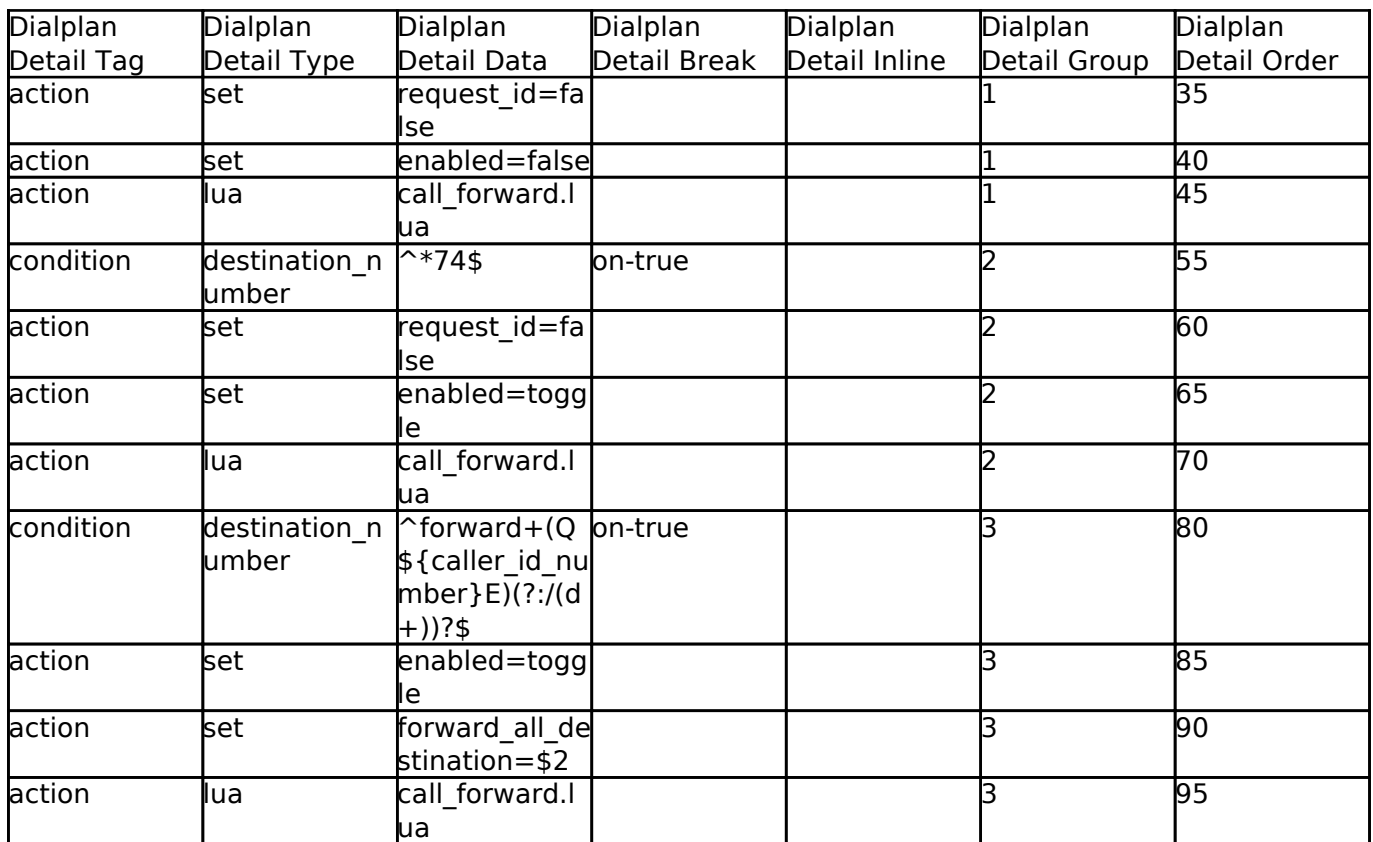

### **Call Block**

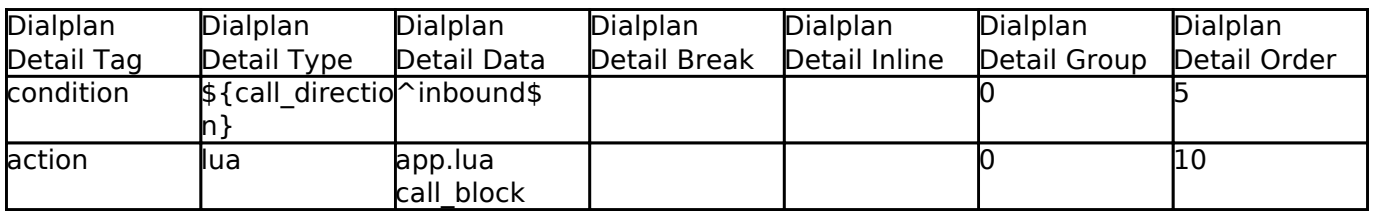

#### **Do Not Disturb**

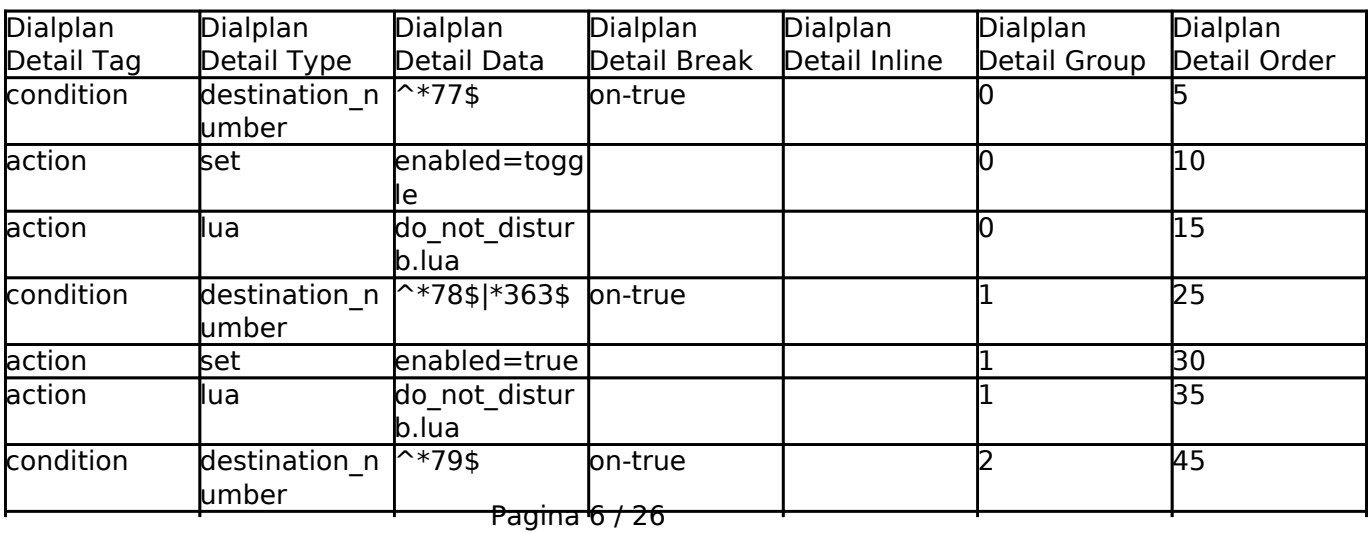

**© 2024 Business-ISP <support@business-isp.nl> | 08-05-2024 13:11**

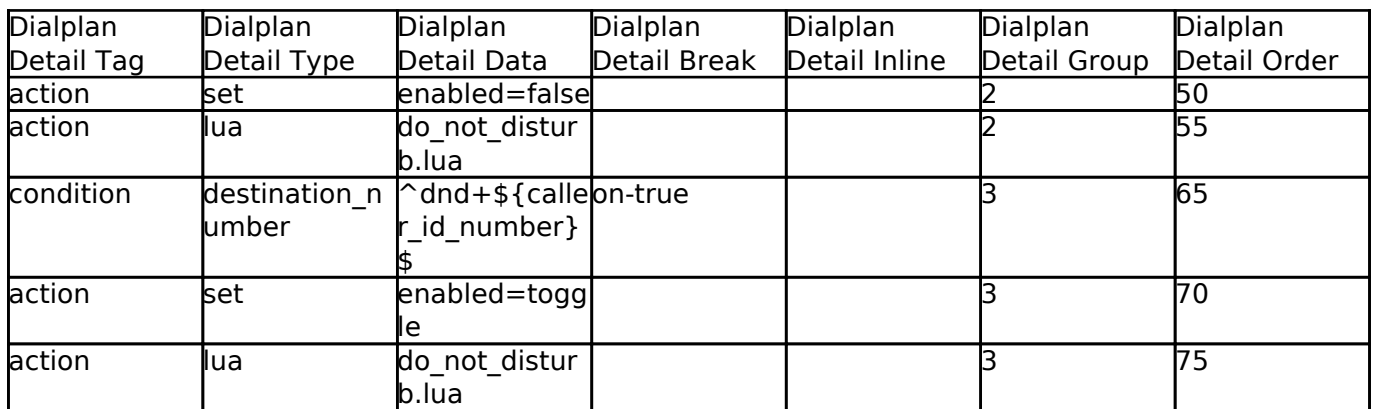

### **Voicemail(Vmain User)**

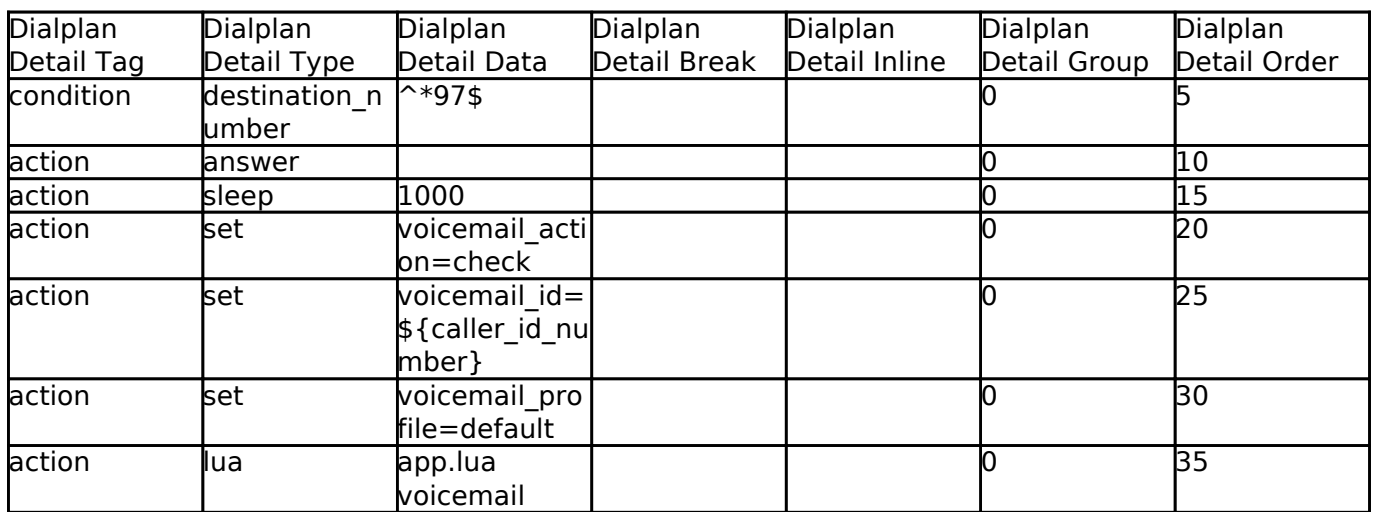

#### **Vmain**

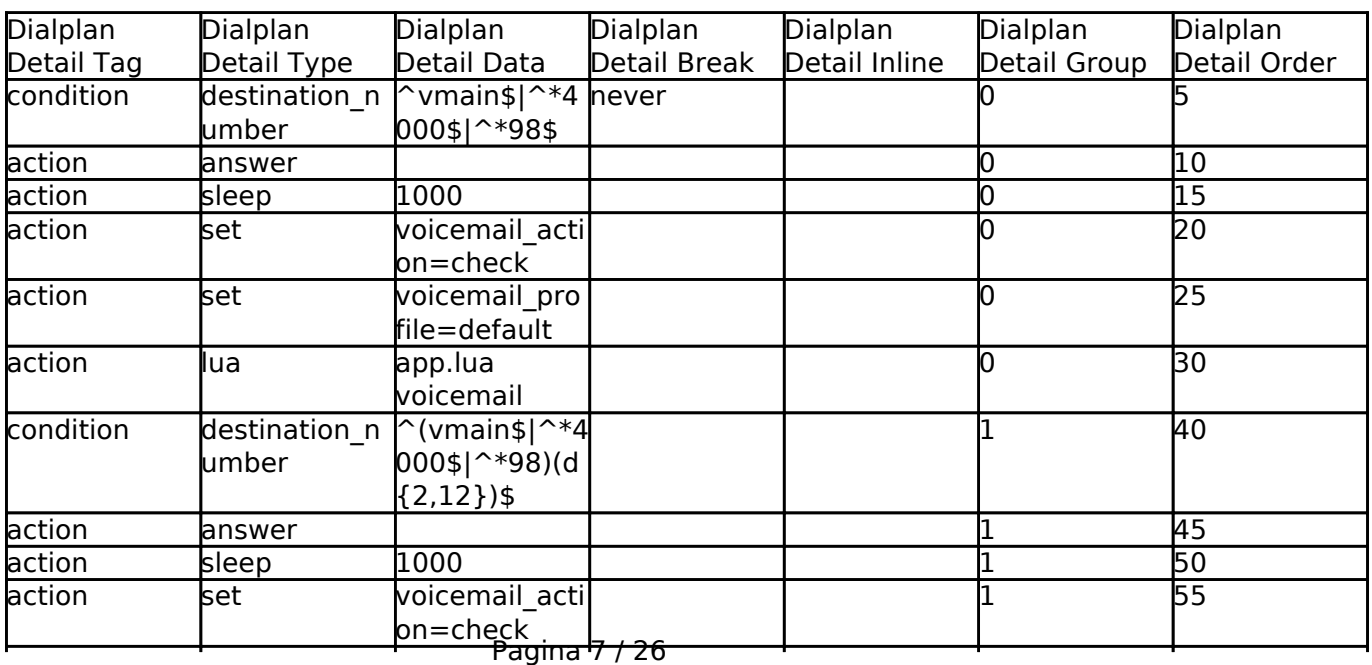

**© 2024 Business-ISP <support@business-isp.nl> | 08-05-2024 13:11**

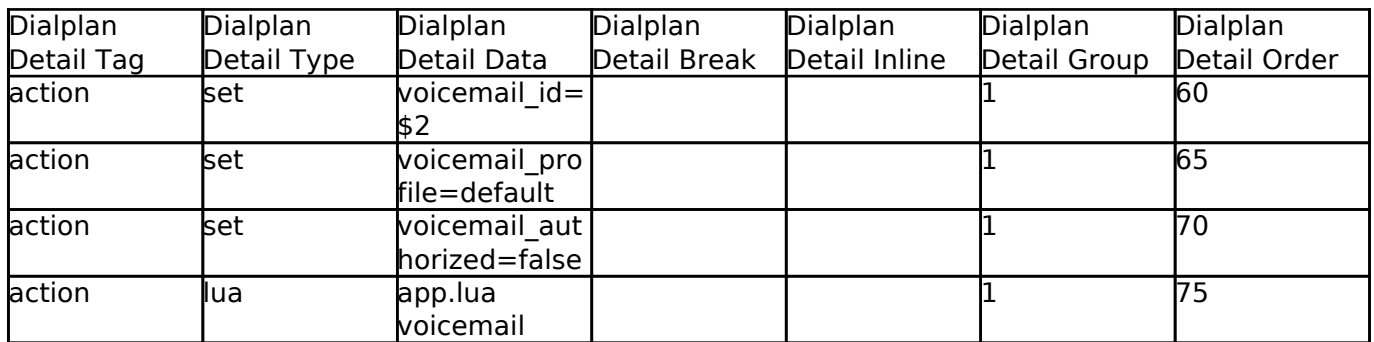

#### **Directory**

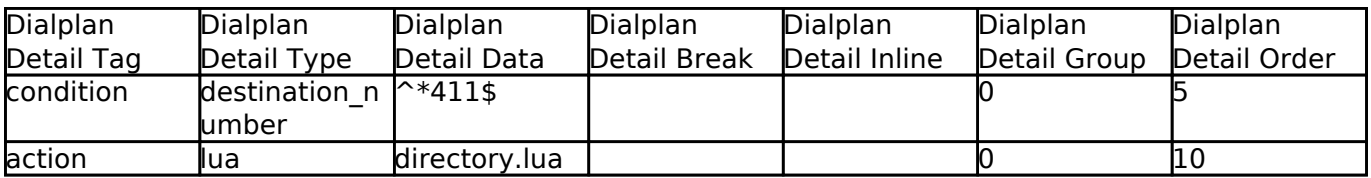

#### **Follow Me**

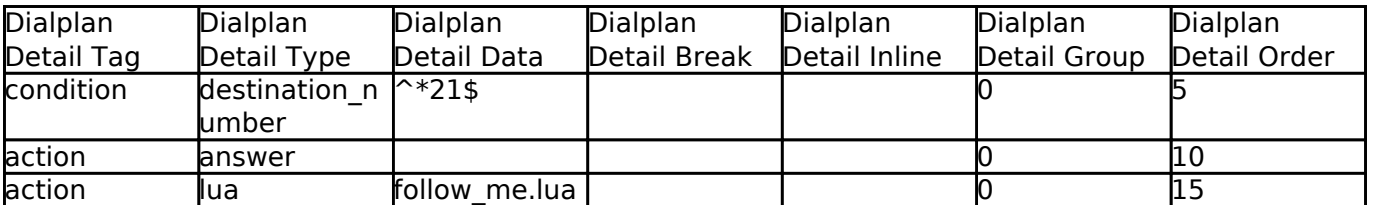

### **Recordings**

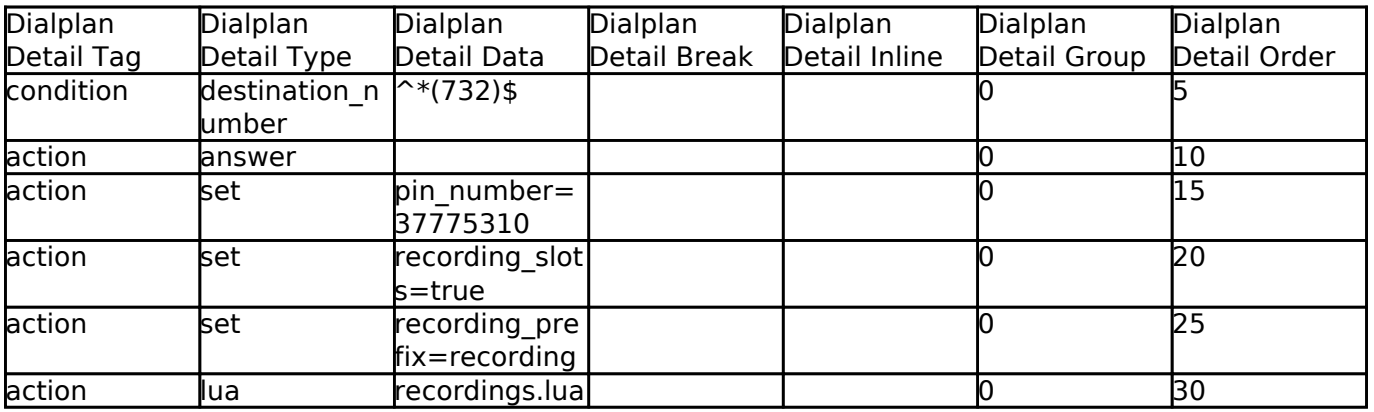

**Call Privacy**

Pagina 8 / 26 **© 2024 Business-ISP <support@business-isp.nl> | 08-05-2024 13:11** [URL: https://faq.business-isp.nl/index.php?action=faq&cat=127&id=3001&artlang=nl](https://faq.business-isp.nl/index.php?action=faq&cat=127&id=3001&artlang=nl)

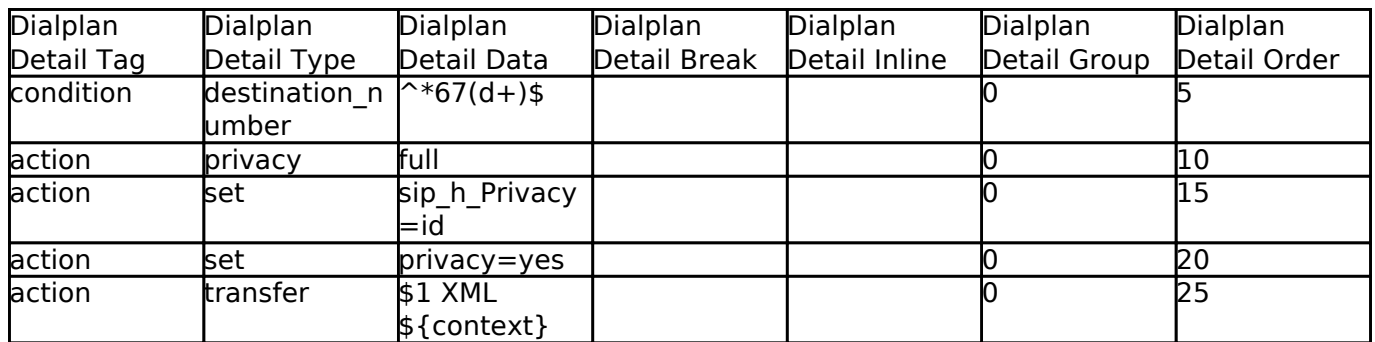

#### **Page**

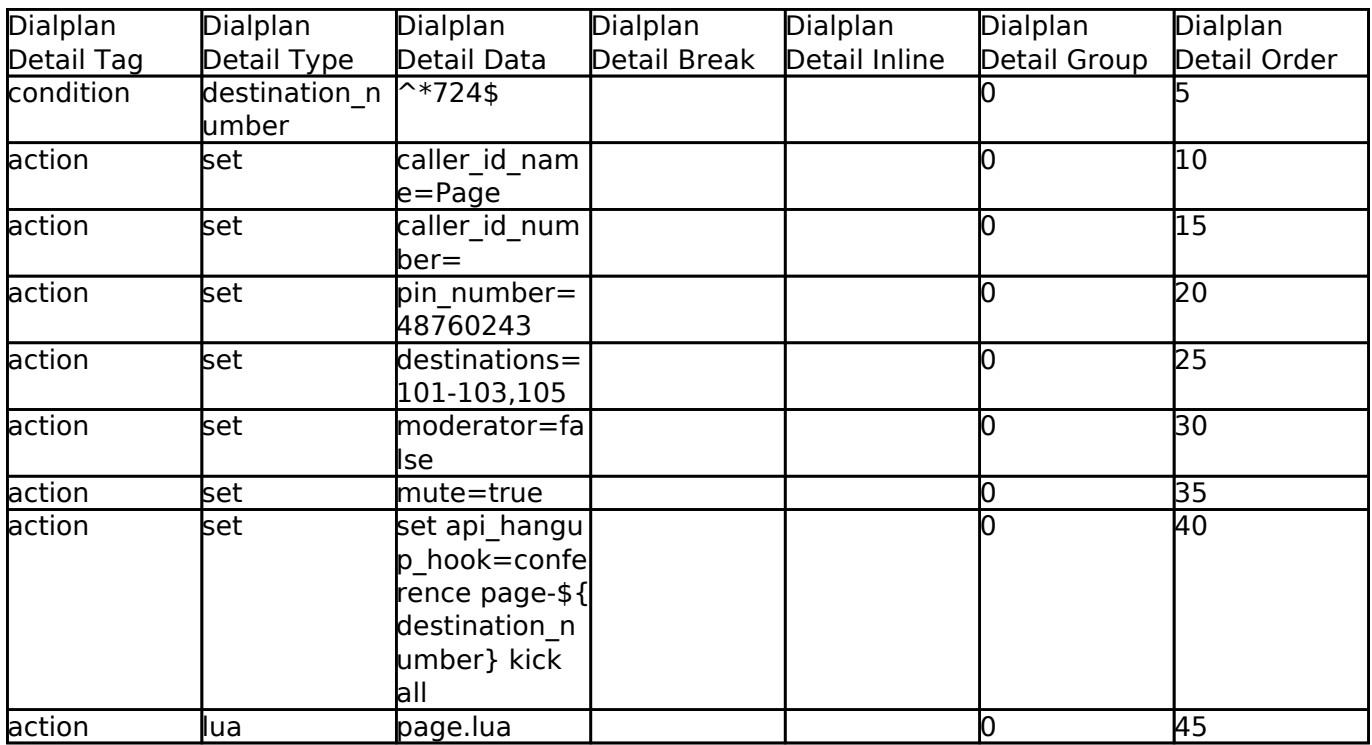

#### **Valet Park In**

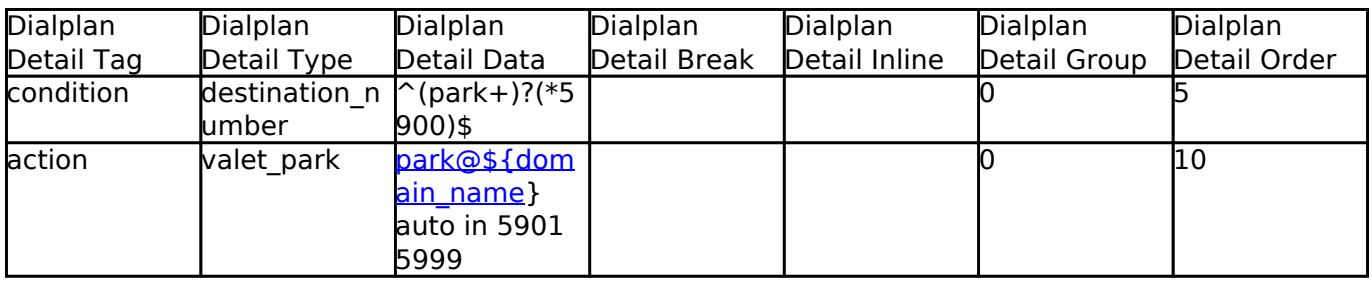

**Valet Park Out**

Pagina 9 / 26 **© 2024 Business-ISP <support@business-isp.nl> | 08-05-2024 13:11** [URL: https://faq.business-isp.nl/index.php?action=faq&cat=127&id=3001&artlang=nl](https://faq.business-isp.nl/index.php?action=faq&cat=127&id=3001&artlang=nl)

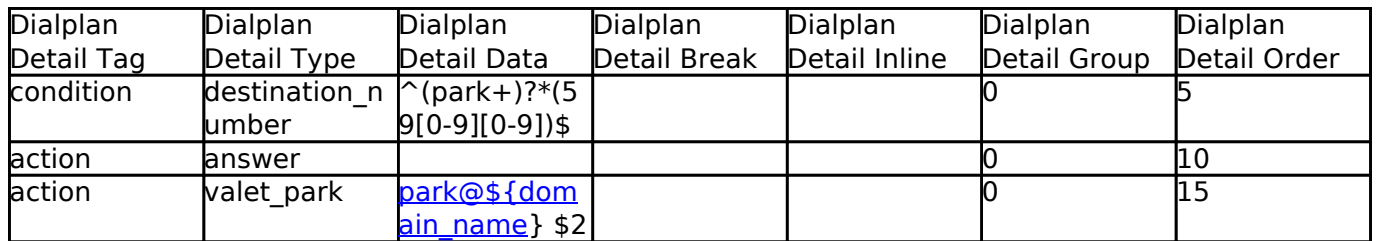

### **Valet Parking**

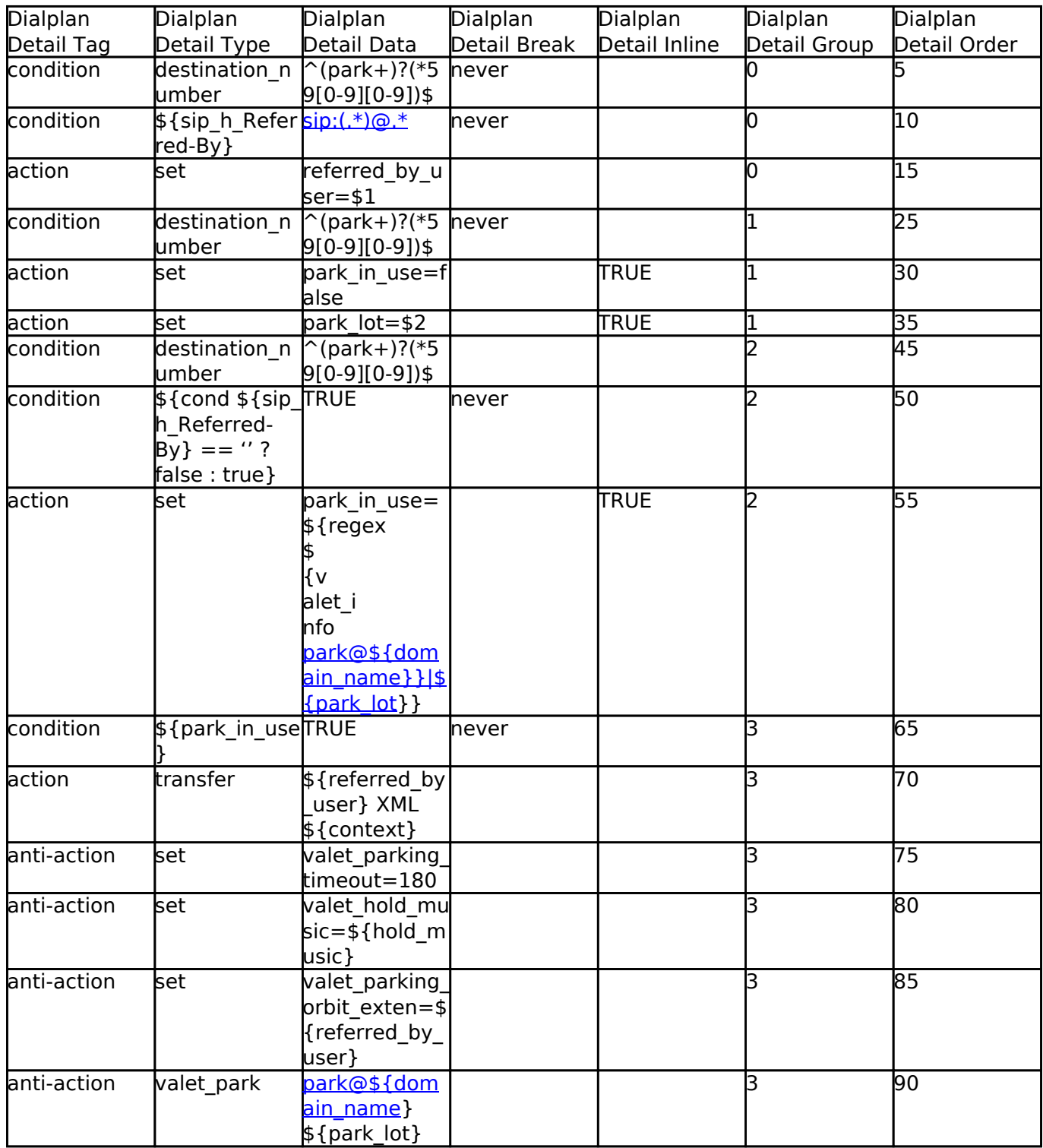

Pagina 10 / 26

**© 2024 Business-ISP <support@business-isp.nl> | 08-05-2024 13:11**

#### **User Exists**

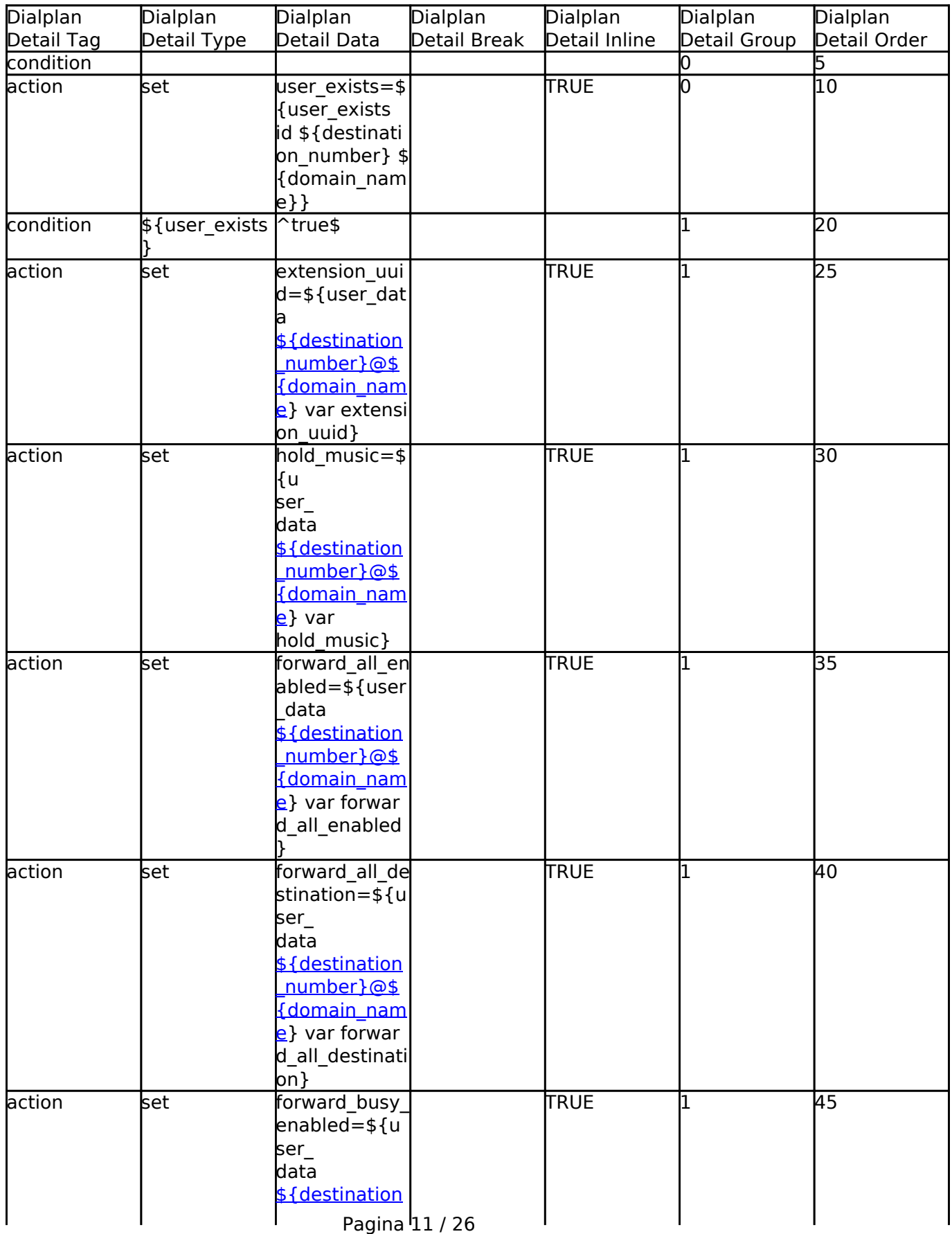

**© 2024 Business-ISP <support@business-isp.nl> | 08-05-2024 13:11**

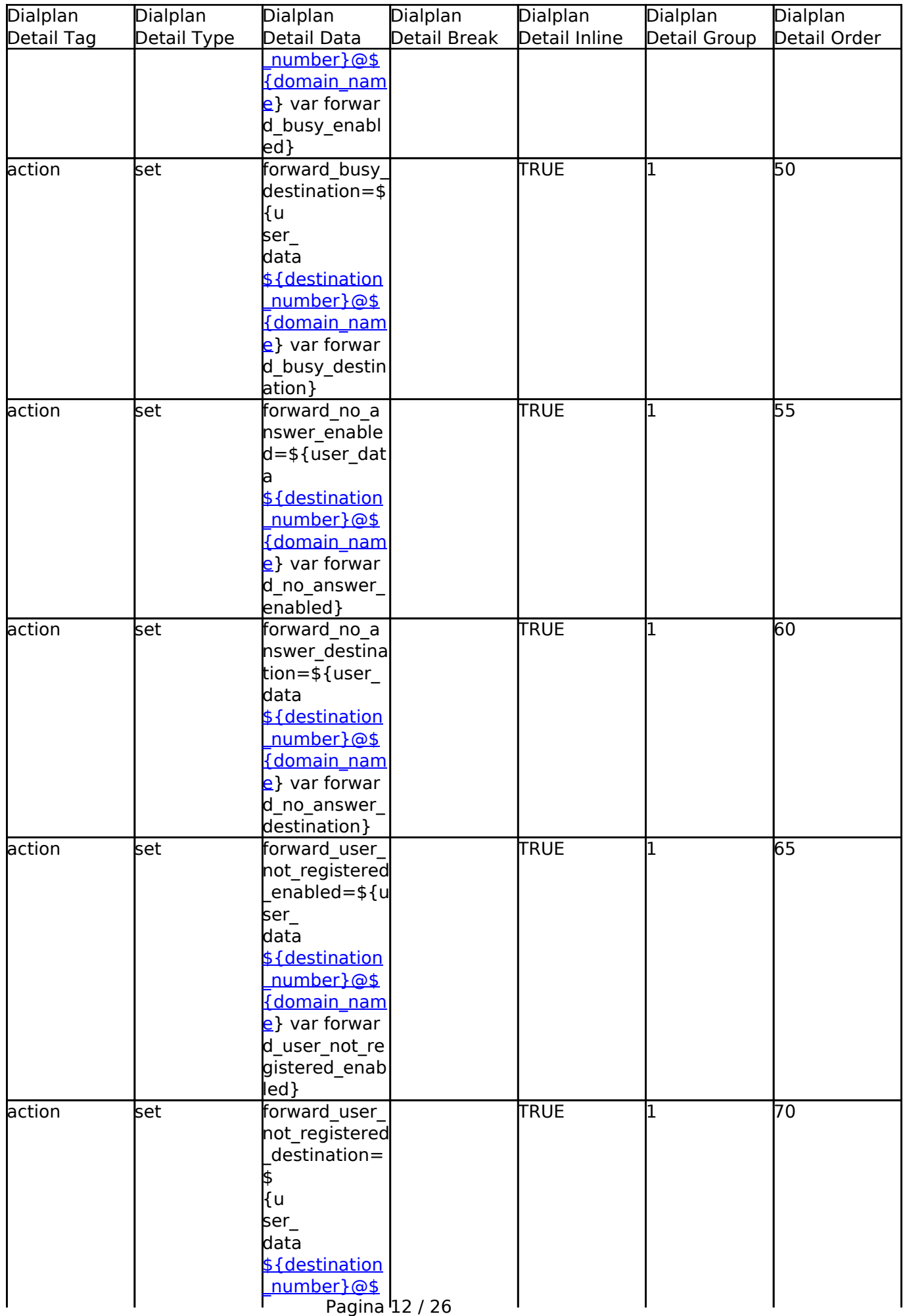

**© 2024 Business-ISP <support@business-isp.nl> | 08-05-2024 13:11**

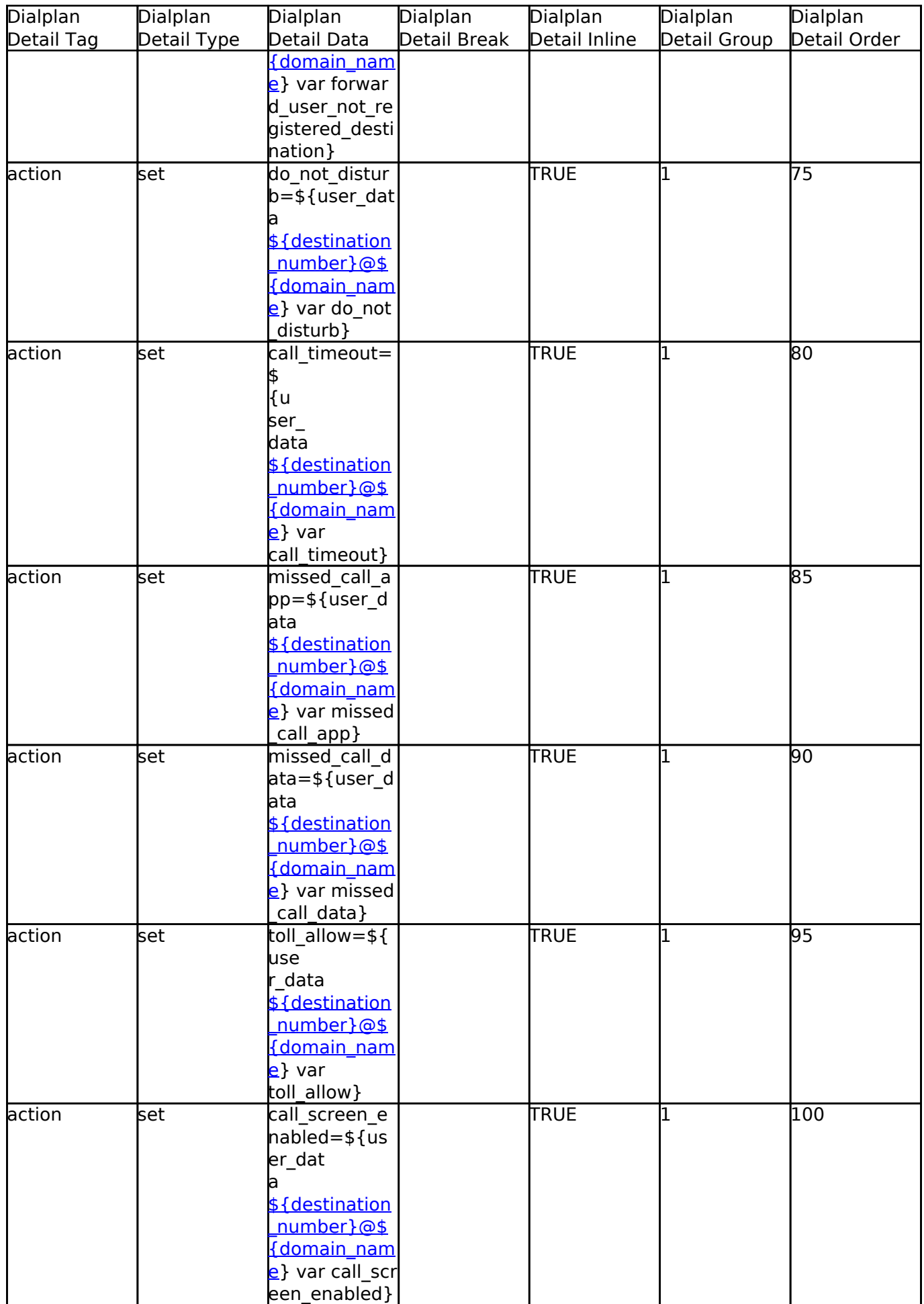

### **Caller Details**

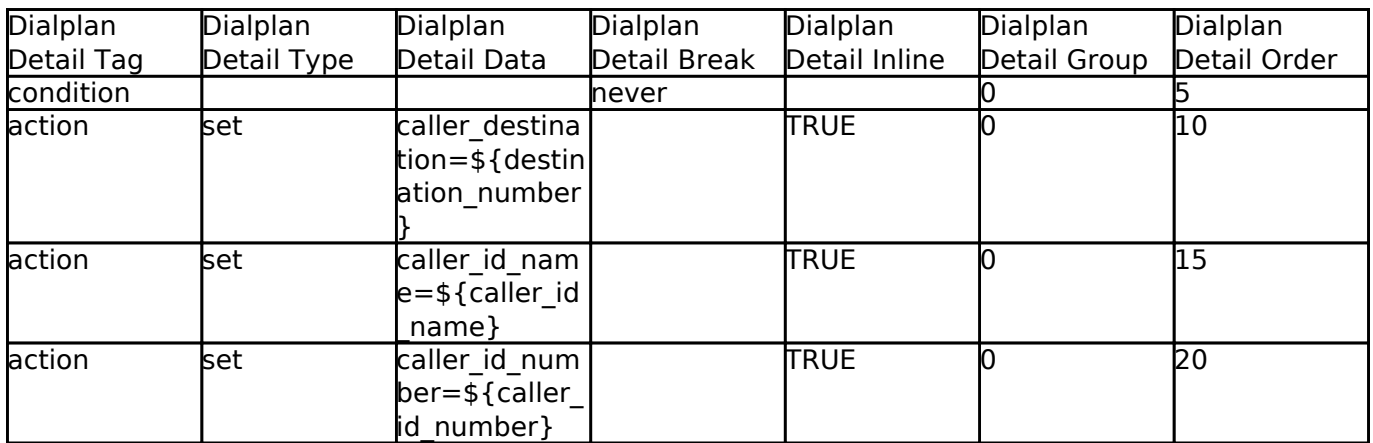

#### **Call Direction**

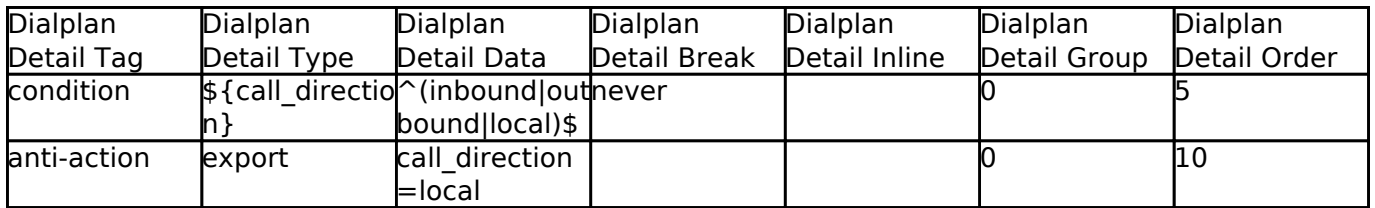

#### **Variables**

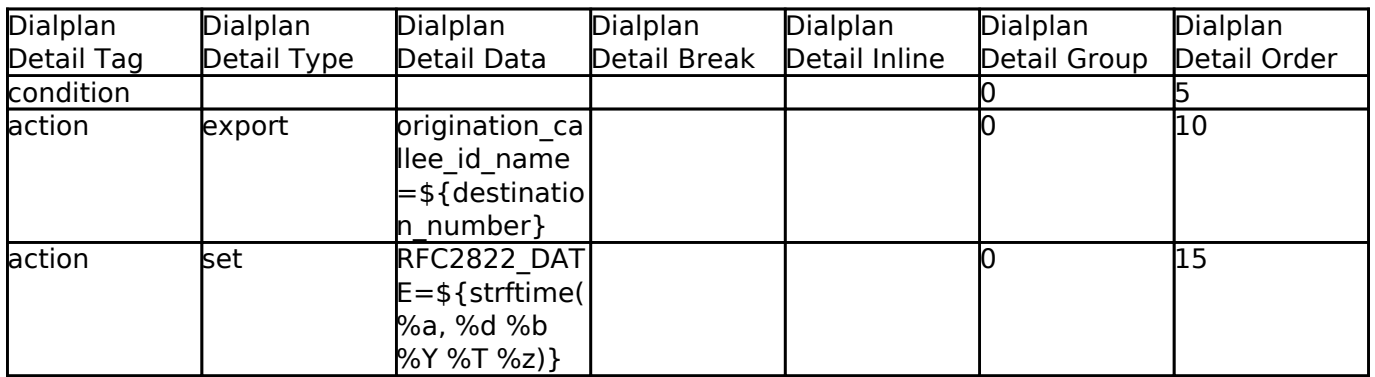

### **Call Limit**

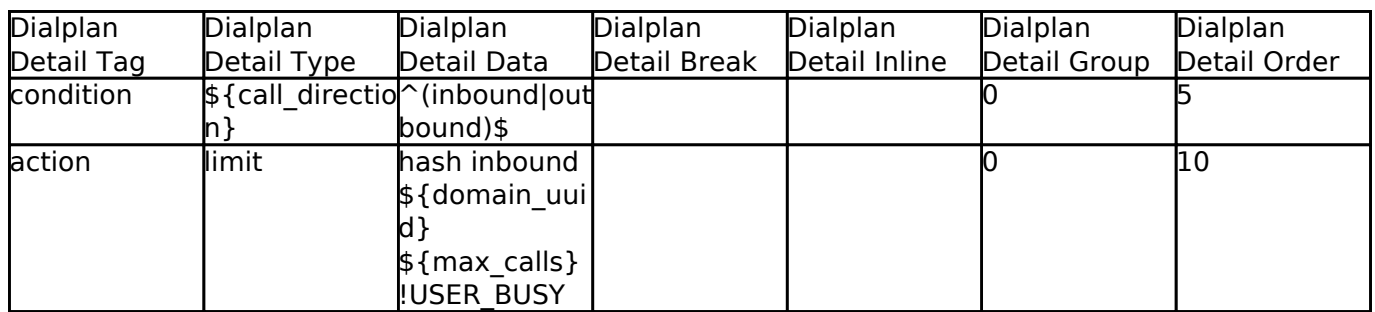

#### **Is Local**

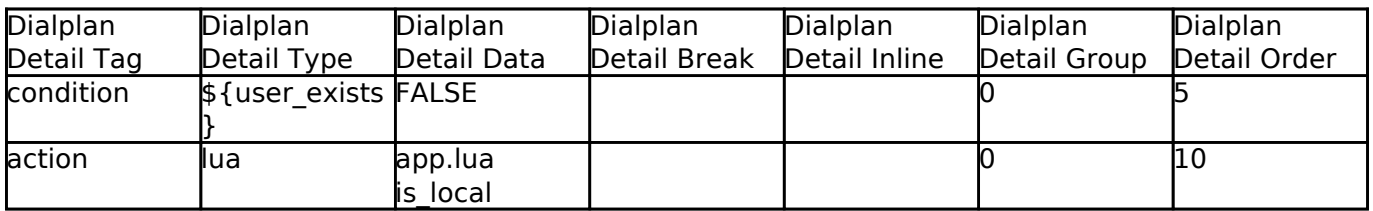

### **User Record**

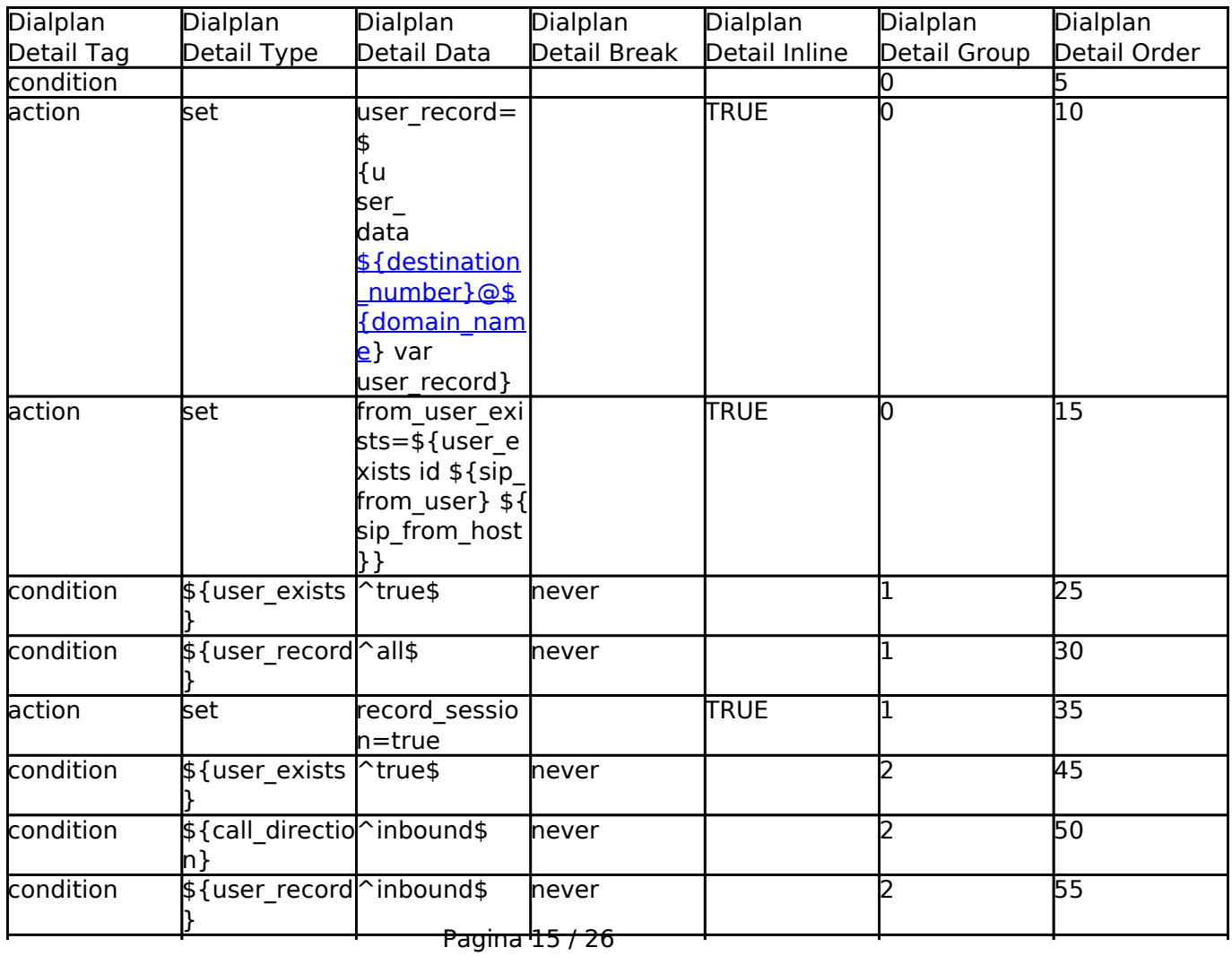

**© 2024 Business-ISP <support@business-isp.nl> | 08-05-2024 13:11**

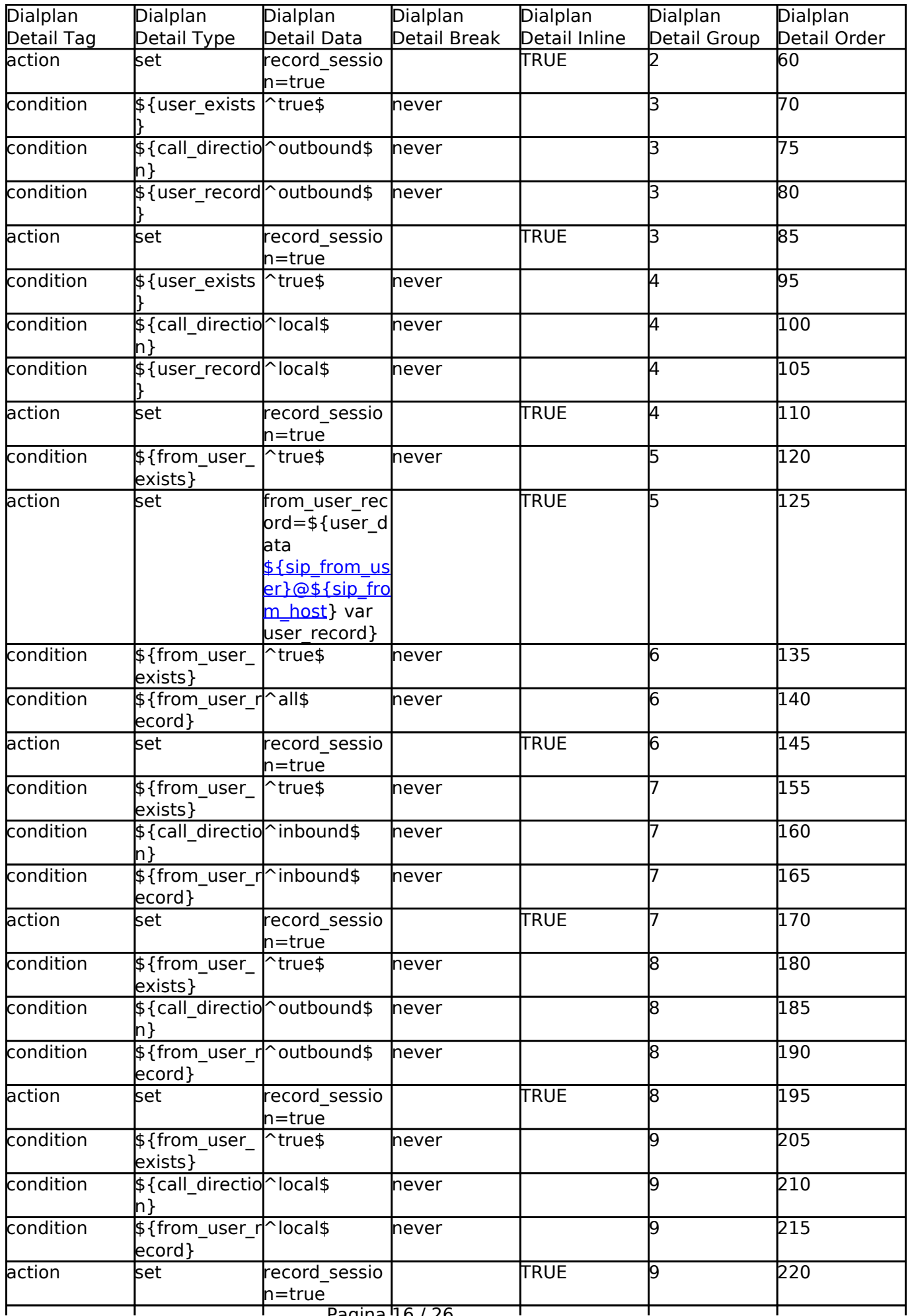

Pagina 16 / 26

**© 2024 Business-ISP <support@business-isp.nl> | 08-05-2024 13:11**

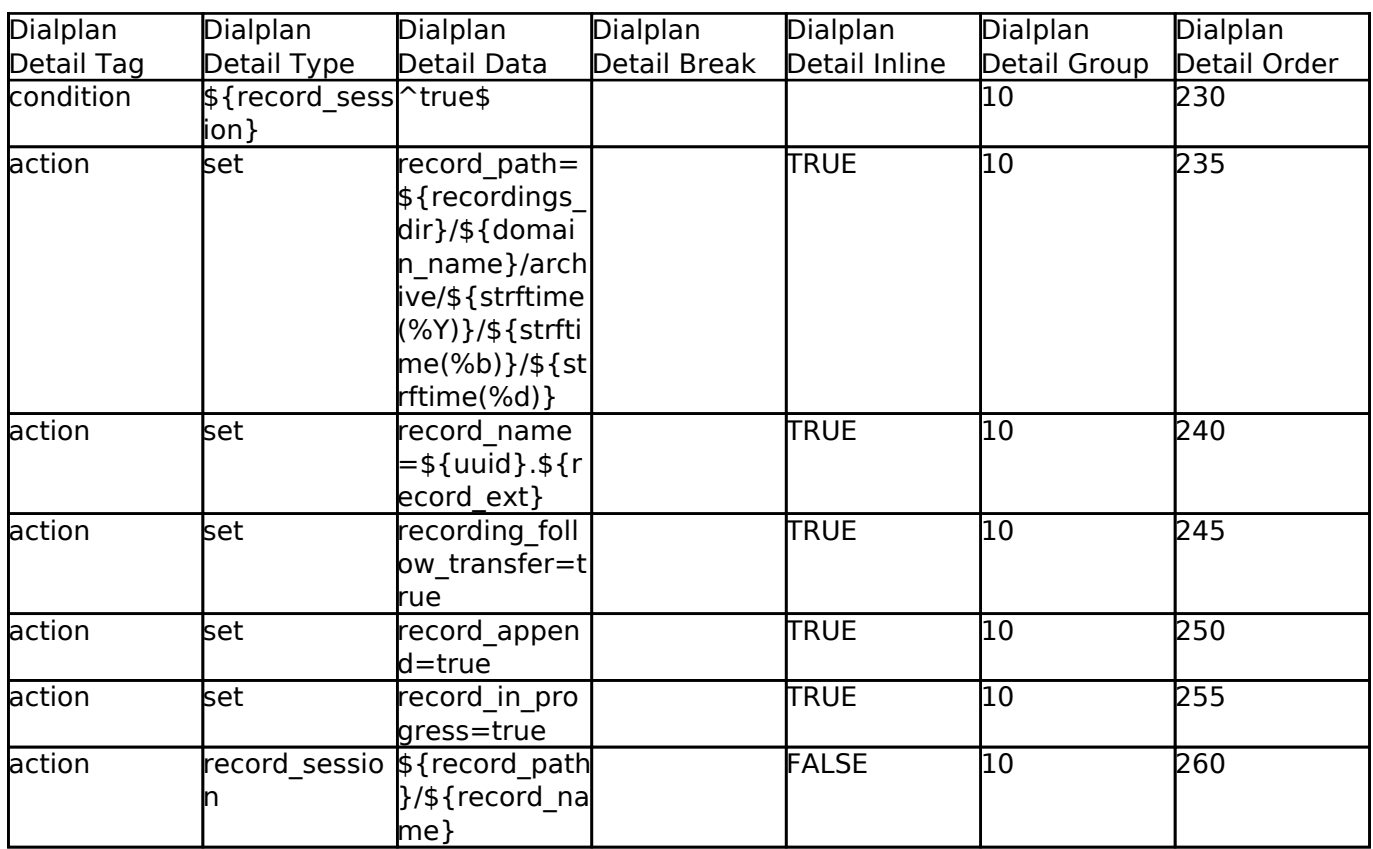

### **Redial**

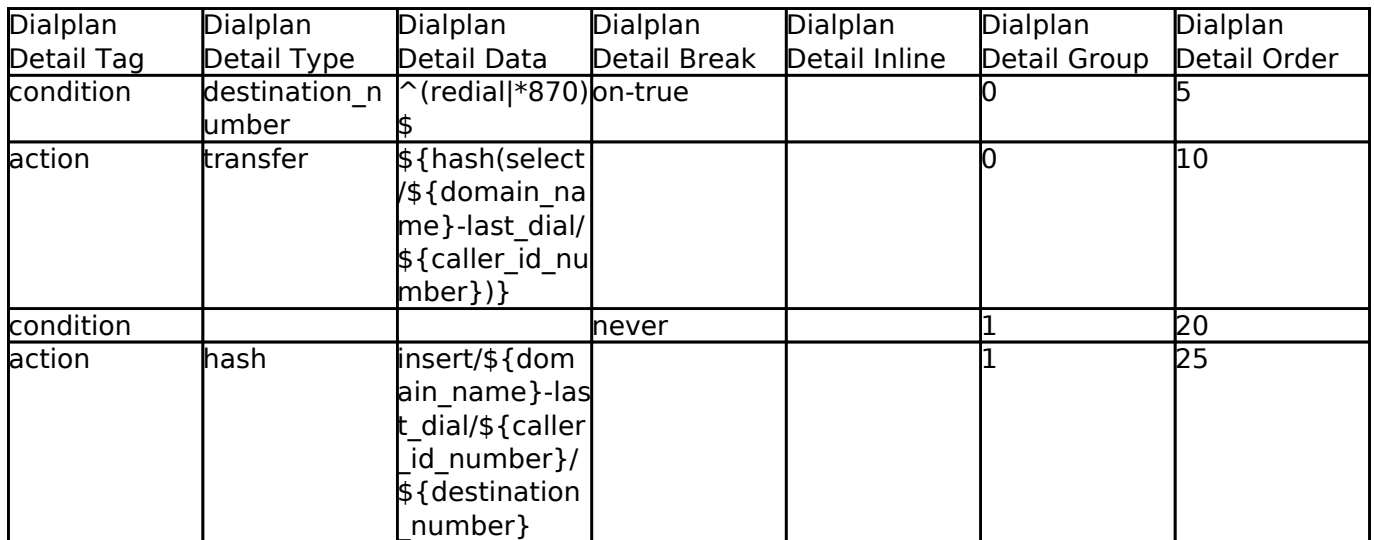

### **Speed Dial**

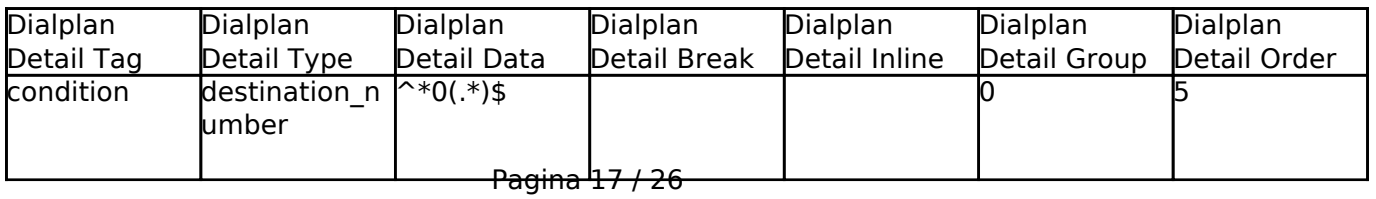

**© 2024 Business-ISP <support@business-isp.nl> | 08-05-2024 13:11**

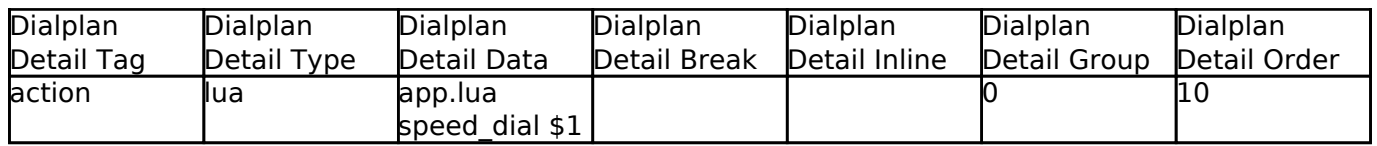

### **Default Caller ID**

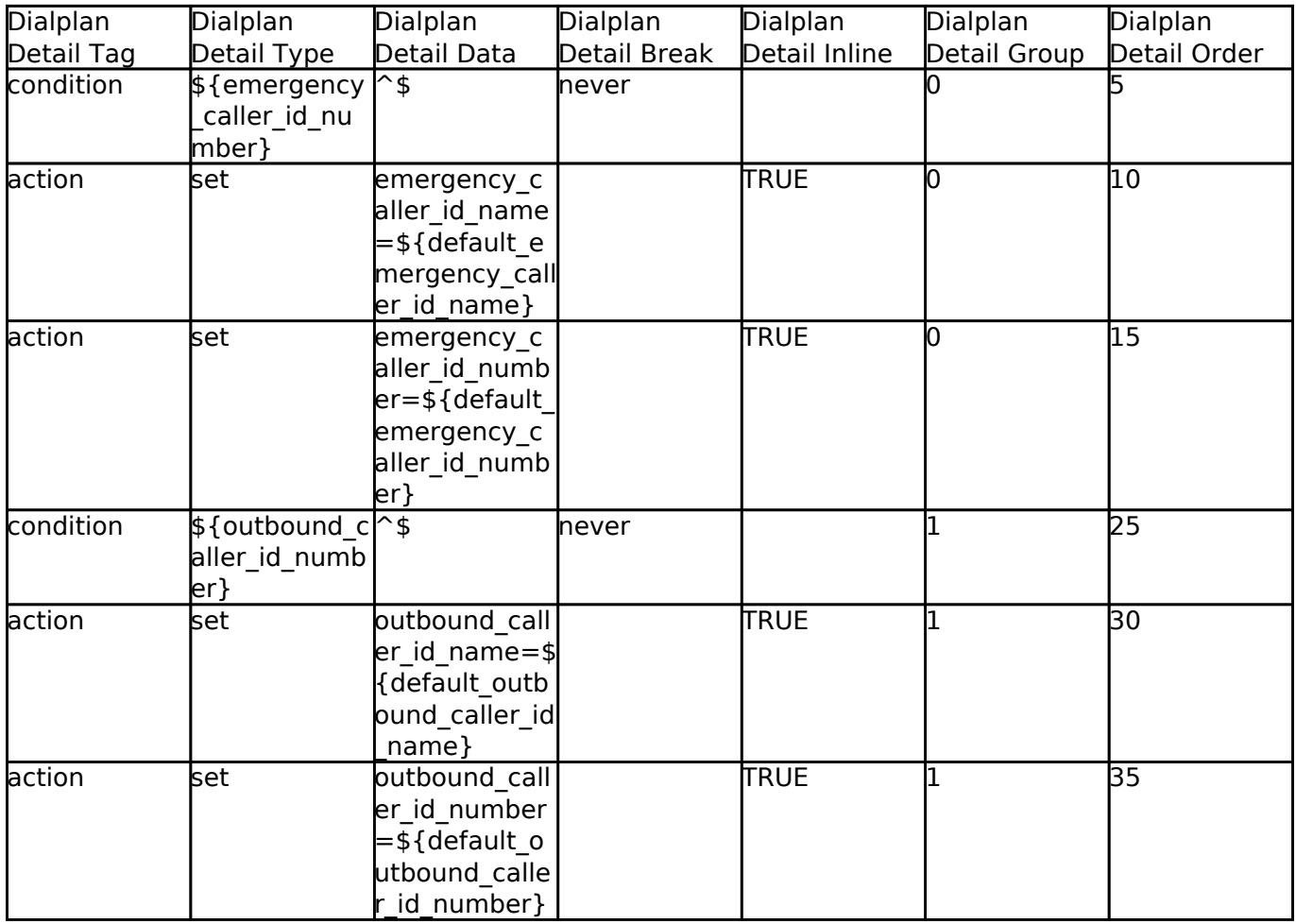

#### **Group Intercept**

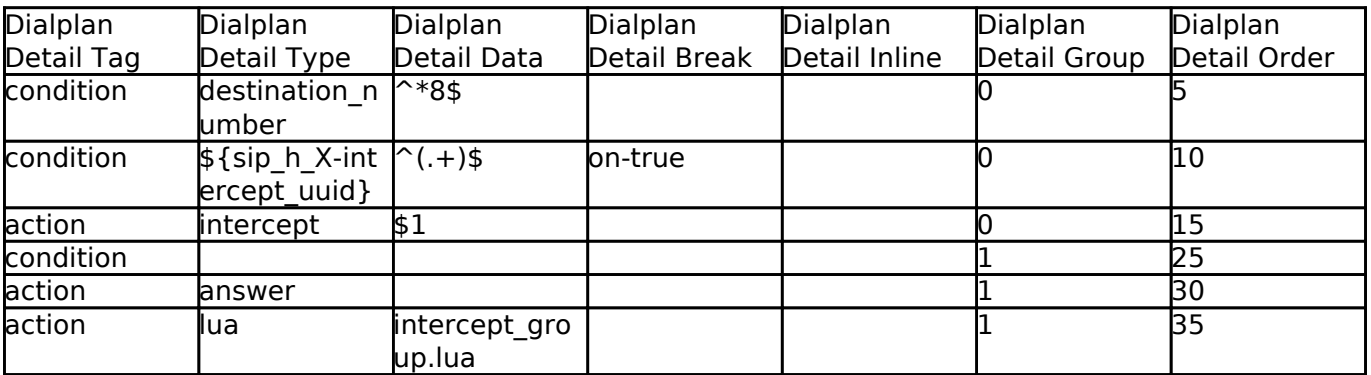

Pagina 18 / 26 **© 2024 Business-ISP <support@business-isp.nl> | 08-05-2024 13:11** [URL: https://faq.business-isp.nl/index.php?action=faq&cat=127&id=3001&artlang=nl](https://faq.business-isp.nl/index.php?action=faq&cat=127&id=3001&artlang=nl)

### **Conf Xfer**

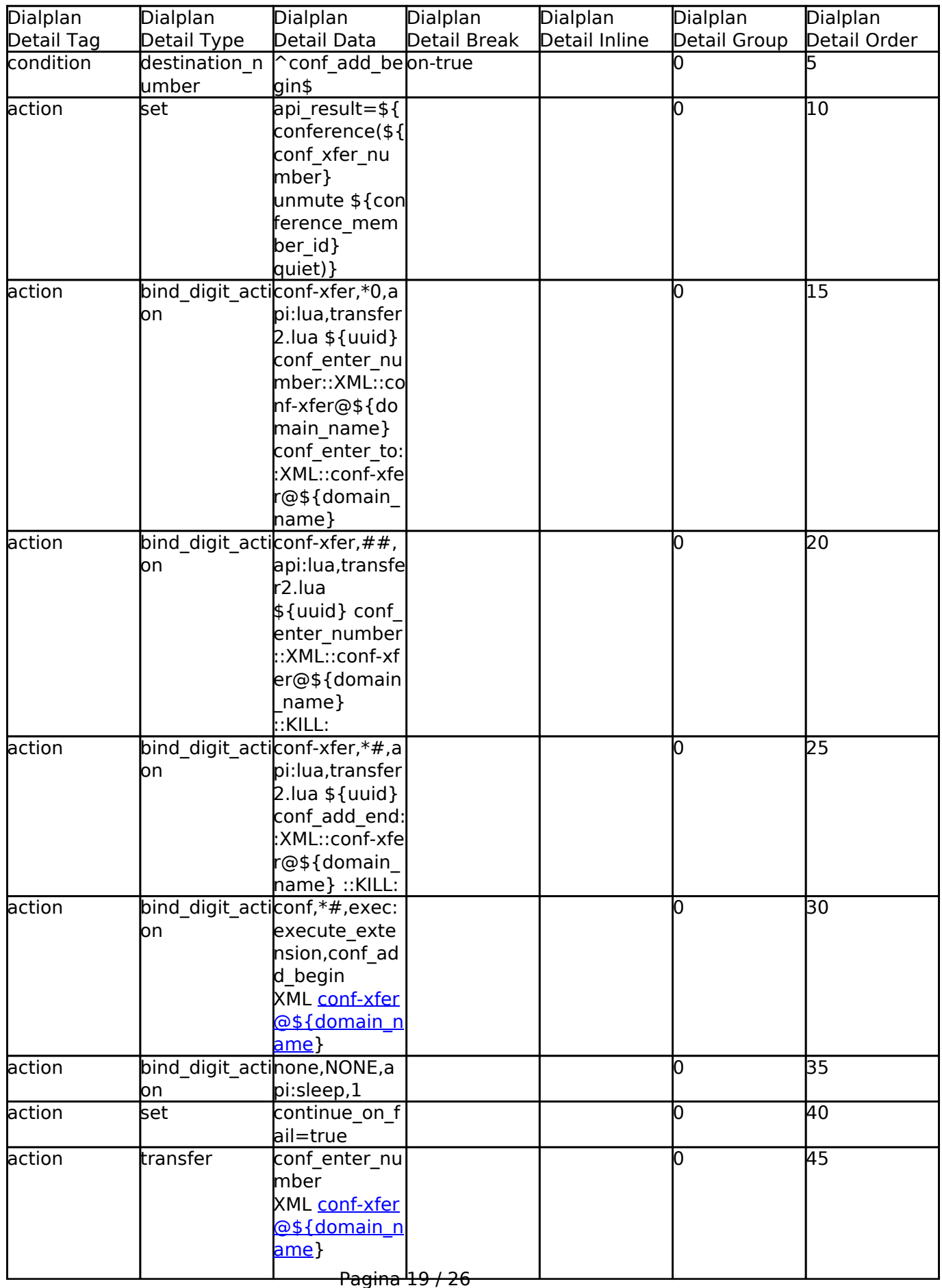

**© 2024 Business-ISP <support@business-isp.nl> | 08-05-2024 13:11** [URL: https://faq.business-isp.nl/index.php?action=faq&cat=127&id=3001&artlang=nl](https://faq.business-isp.nl/index.php?action=faq&cat=127&id=3001&artlang=nl)

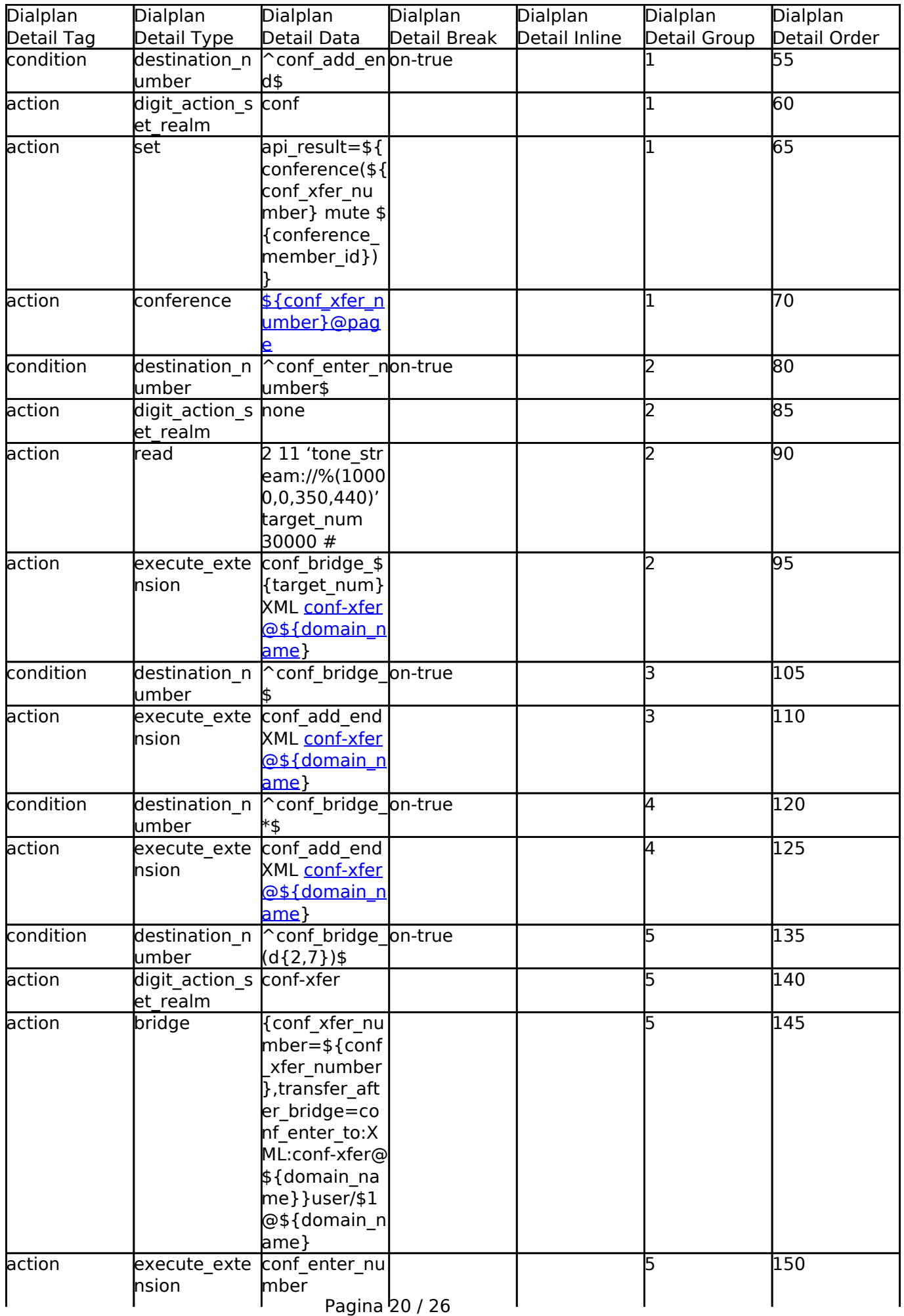

**© 2024 Business-ISP <support@business-isp.nl> | 08-05-2024 13:11**

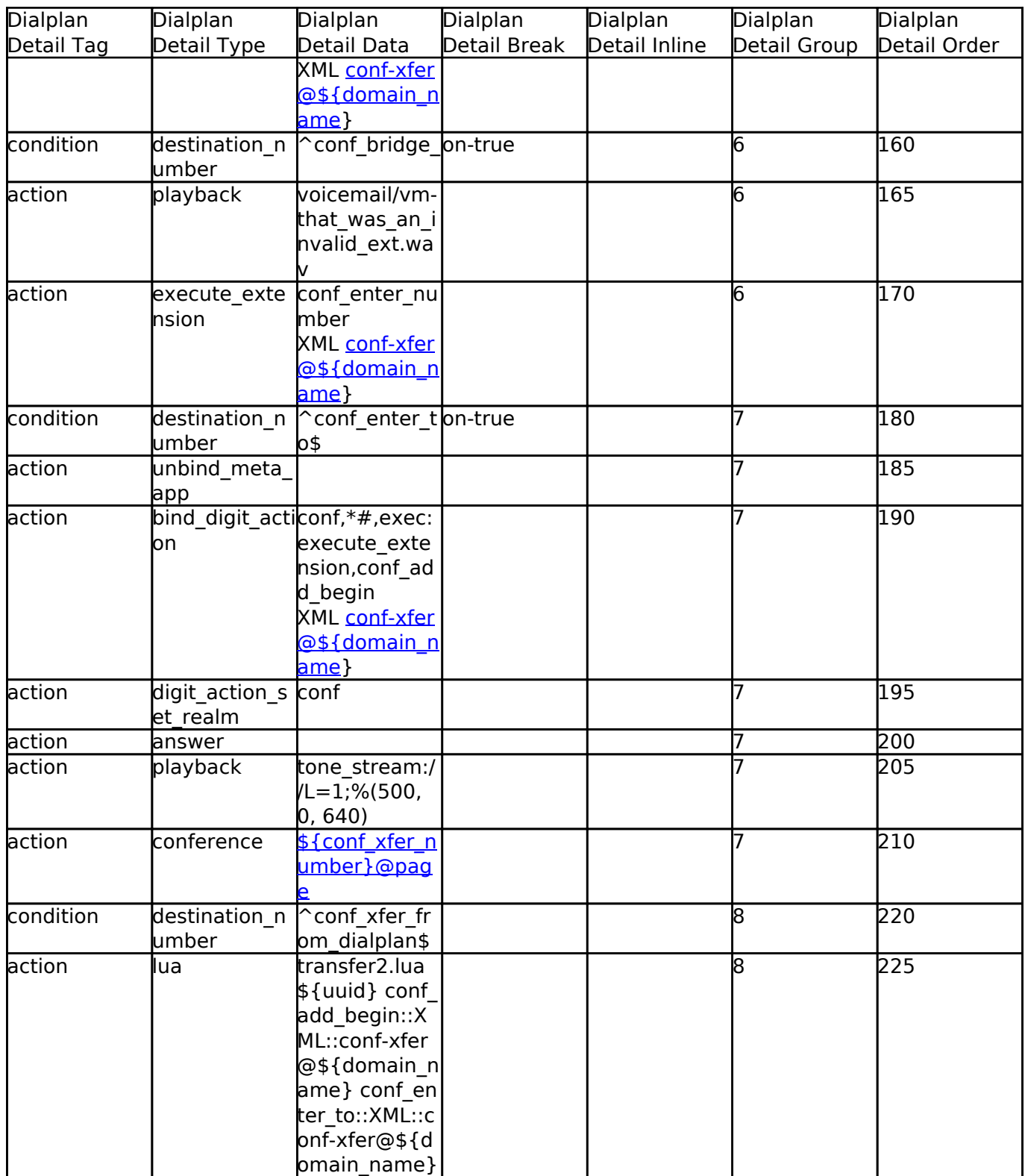

### **Page Extension**

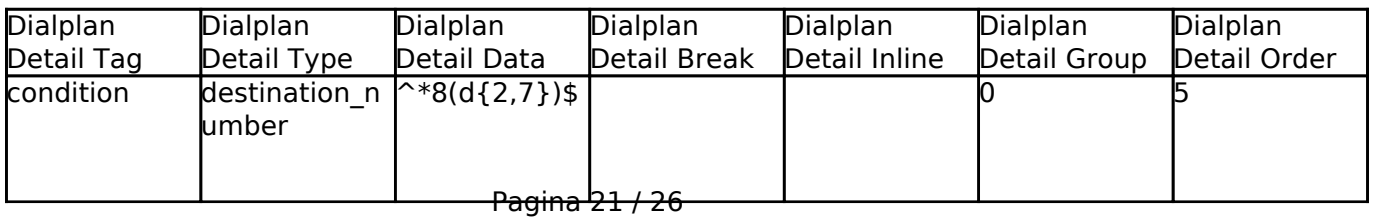

**© 2024 Business-ISP <support@business-isp.nl> | 08-05-2024 13:11**

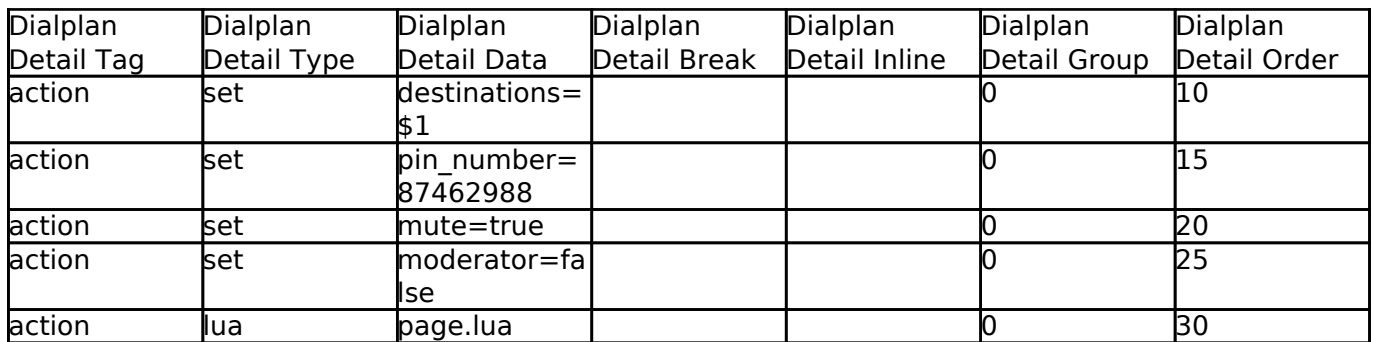

#### **Eavesdrop**

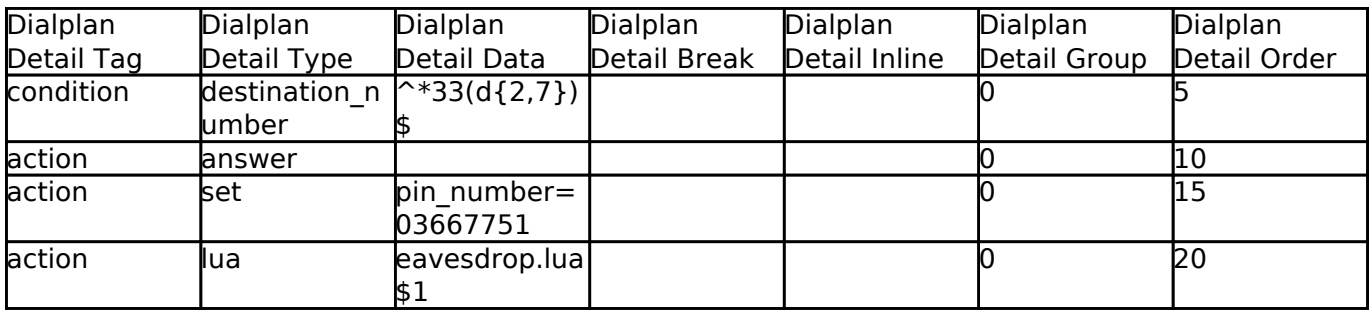

#### **Call Return**

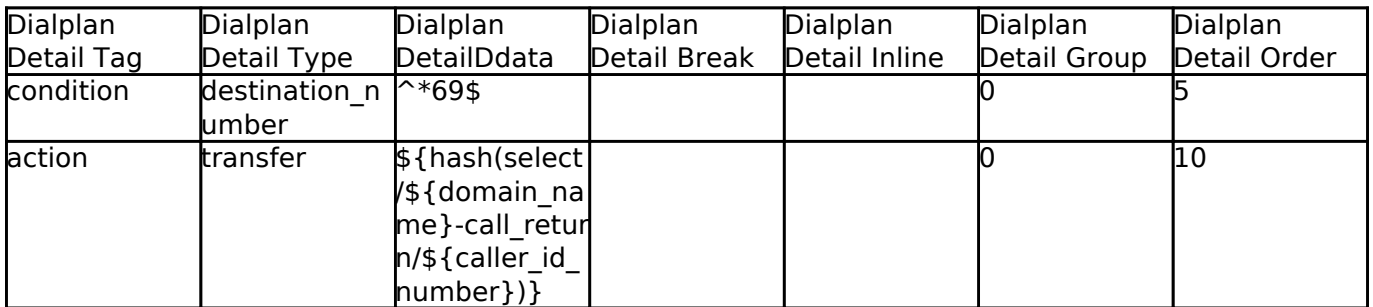

#### **Extension Queue**

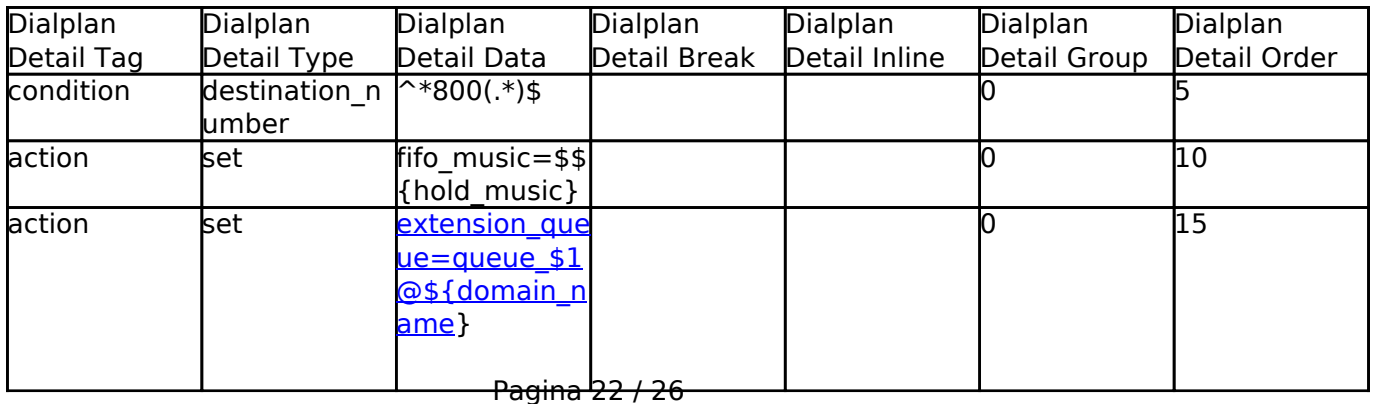

**© 2024 Business-ISP <support@business-isp.nl> | 08-05-2024 13:11** [URL: https://faq.business-isp.nl/index.php?action=faq&cat=127&id=3001&artlang=nl](https://faq.business-isp.nl/index.php?action=faq&cat=127&id=3001&artlang=nl)

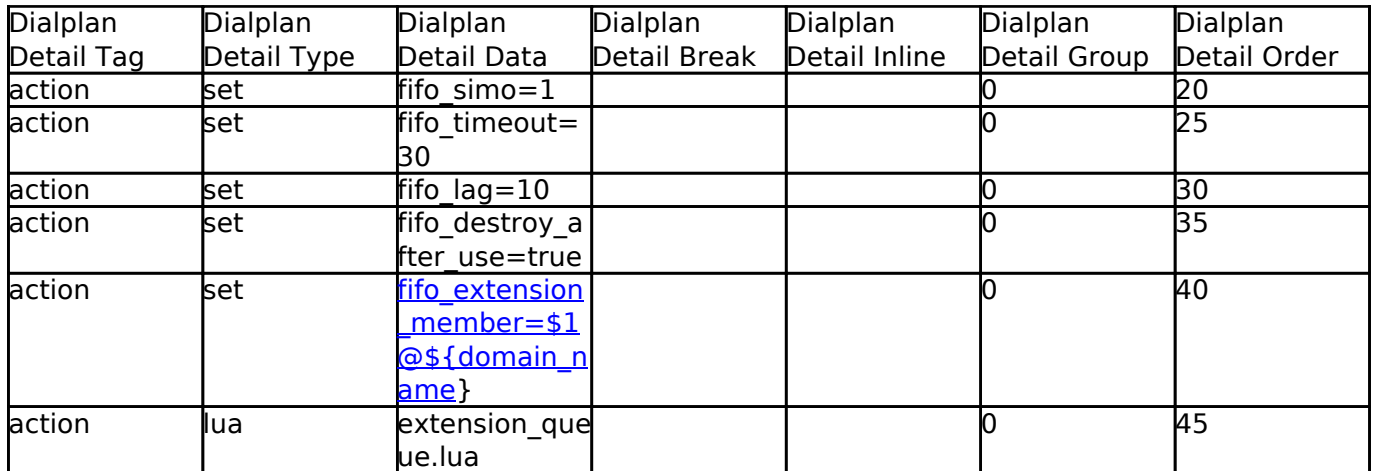

### **Wake Up**

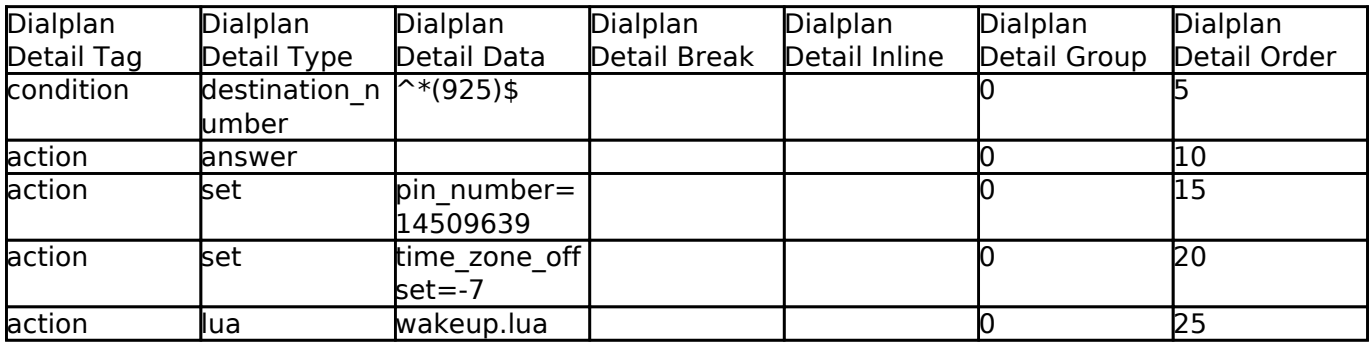

#### **dx**

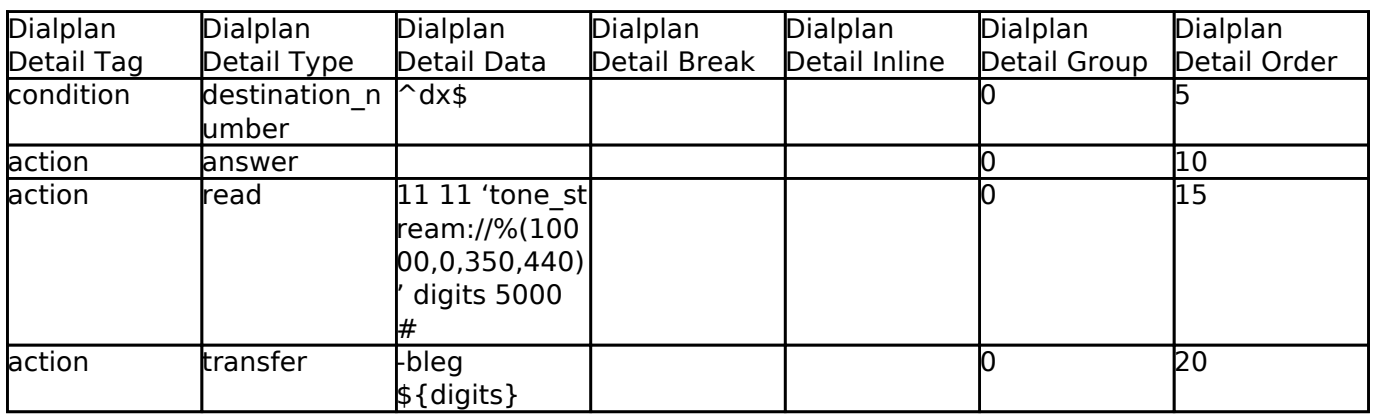

### **ATT Xfer**

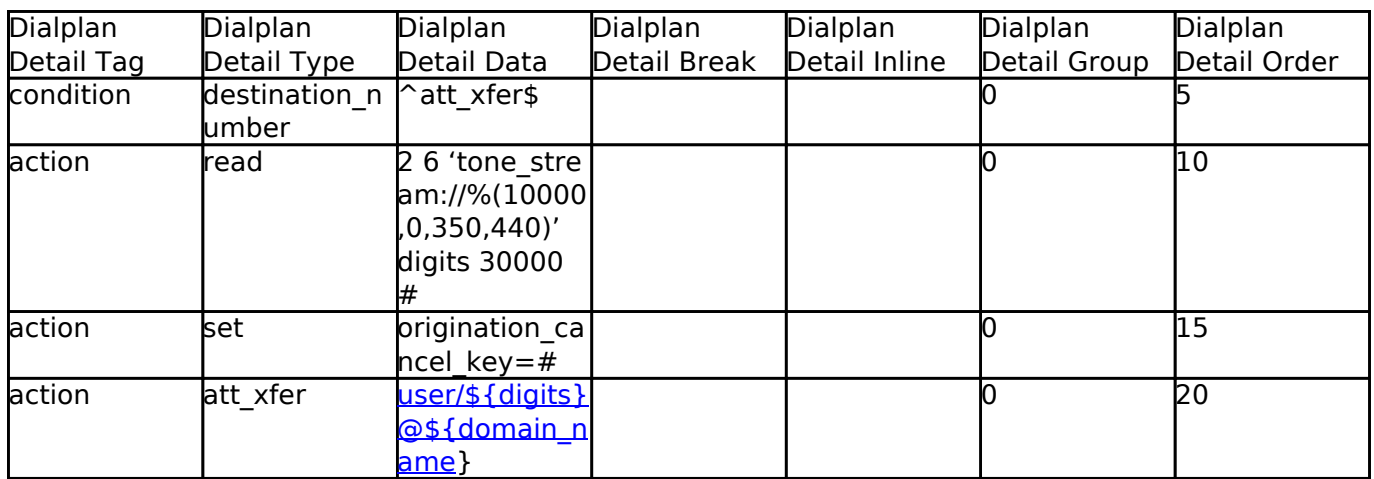

### **Evesdrop**

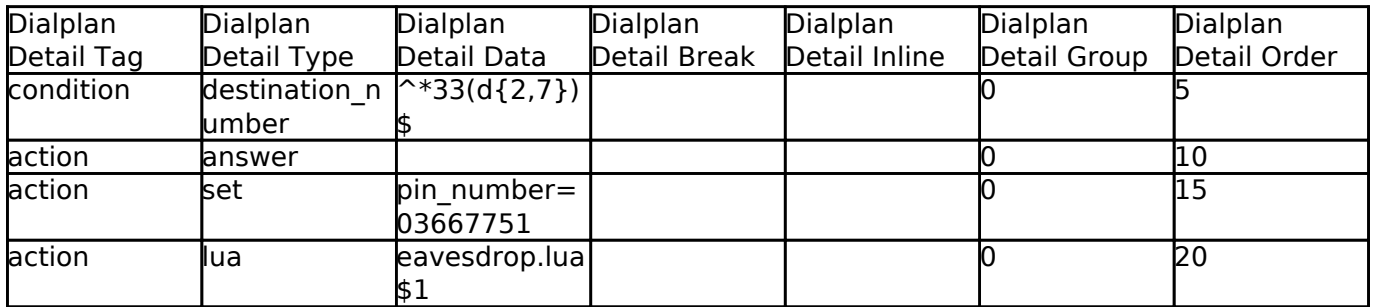

### **Please Hold**

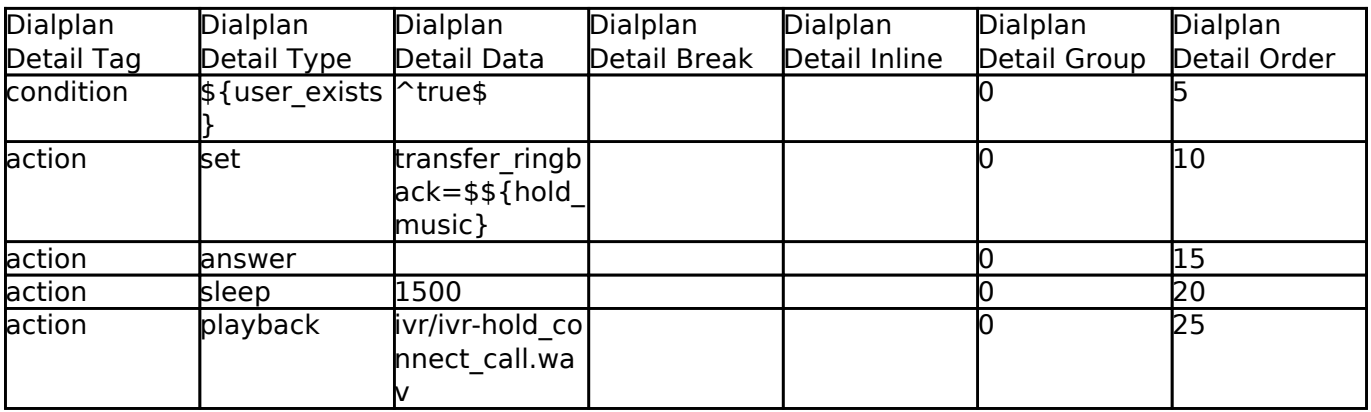

### **Cluecon Weekly**

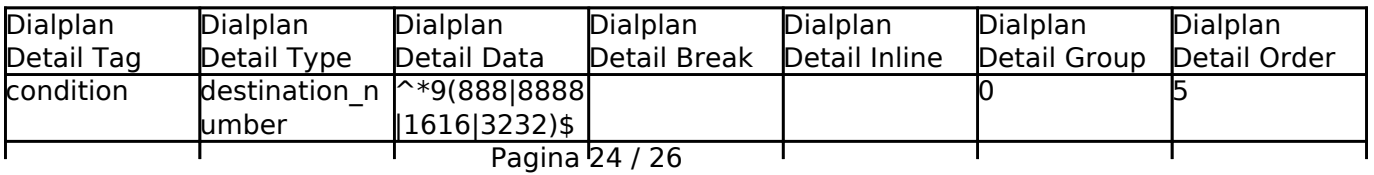

**© 2024 Business-ISP <support@business-isp.nl> | 08-05-2024 13:11**

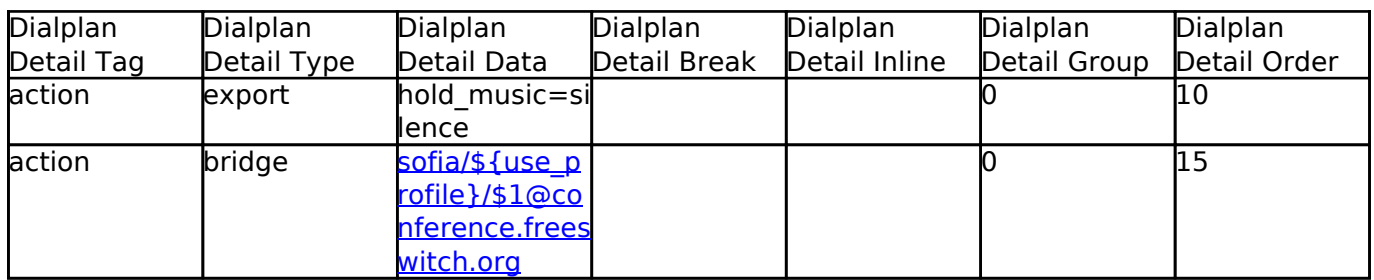

### **Bind Digit Action**

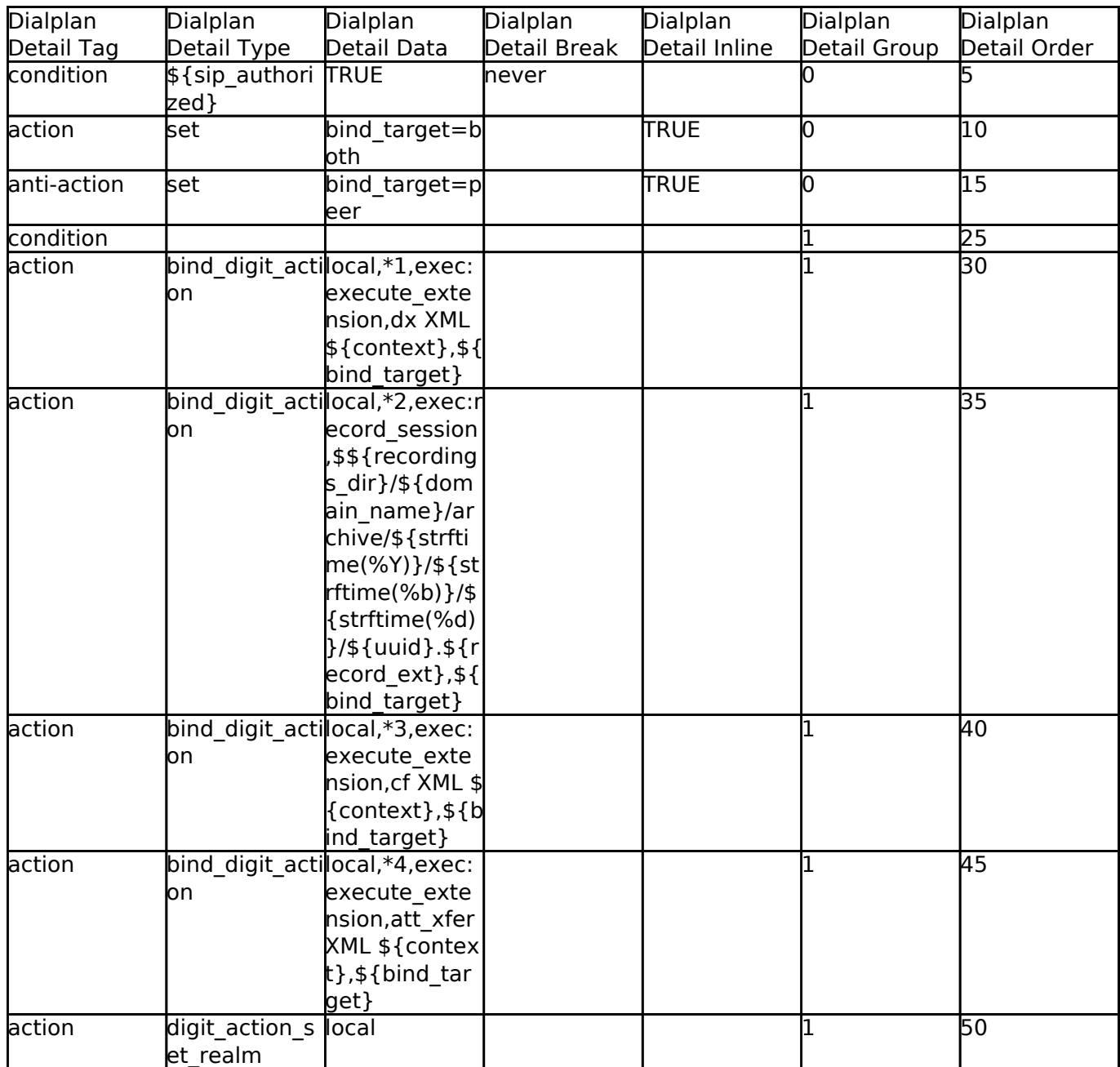

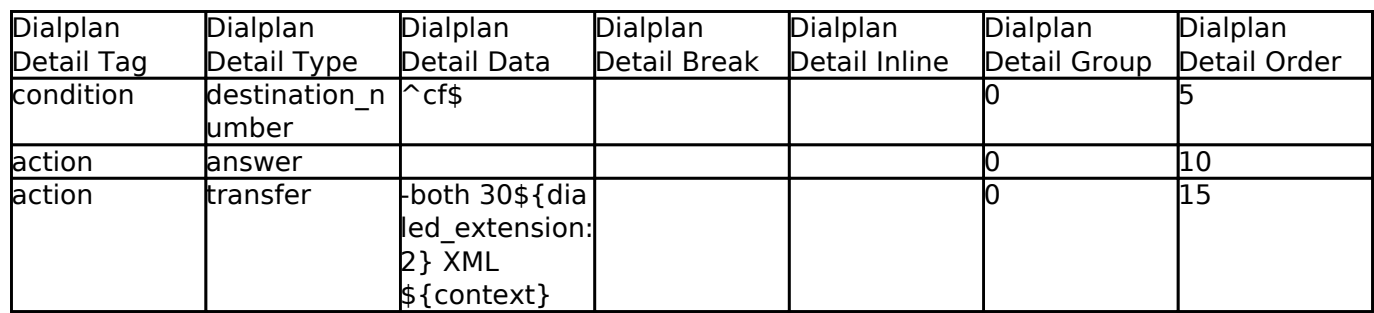

[Next](https://docs.fusionpbx.com/en/latest/dialplan/dialplan_application.html) [Previous](https://docs.fusionpbx.com/en/latest/dialplan/dialplan_manager.html)

Unieke FAQ ID: #4000 Auteur: Helpdesk Laatst bijgewerkt:2022-11-28 09:33

#### **cf**